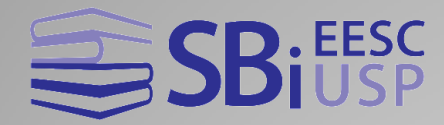

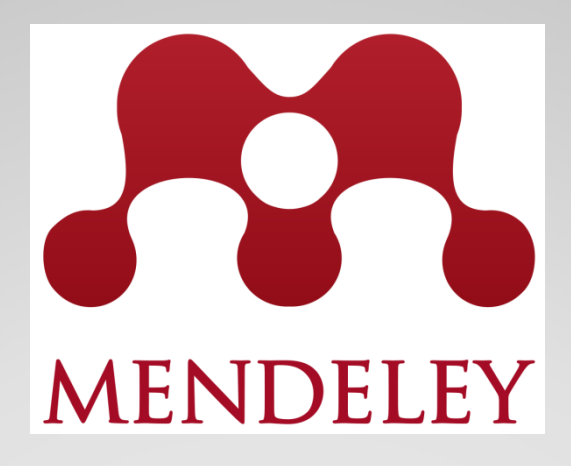

Flávia Cassin (EESC)

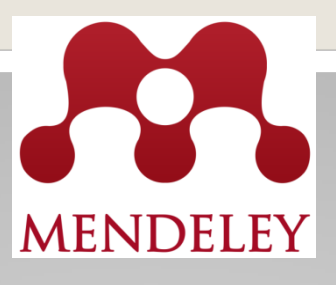

## • É um gerenciador de referências e citações

- É gratuito
- Possui versões: web e desktop
- Funciona como uma rede social (podem ser criados grupos de pesquisa)
- Funciona nos sistemas operacionais (Windows, Mac e Linux)

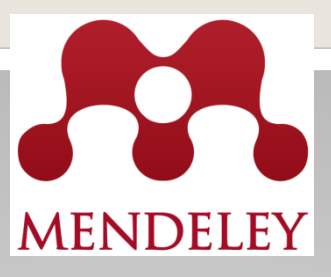

## **Criar uma conta no Mendeley**

- 1º Passo: acesse o endereço: [www.mendeley.com](http://www.mendeley.com/)
- 2º Passo: Crie a conta: Create a free account
- 3º Passo: Preencha os campos com seus dados (Especifique o campo de estudo, status acadêmico e Origem da Instituição)
- 4º Passo: Faça Download Mendeley Desktop
- 5º Passo: Acesse sua conta em "**Sign in to Mendeley**" (insira e-mail e senha)

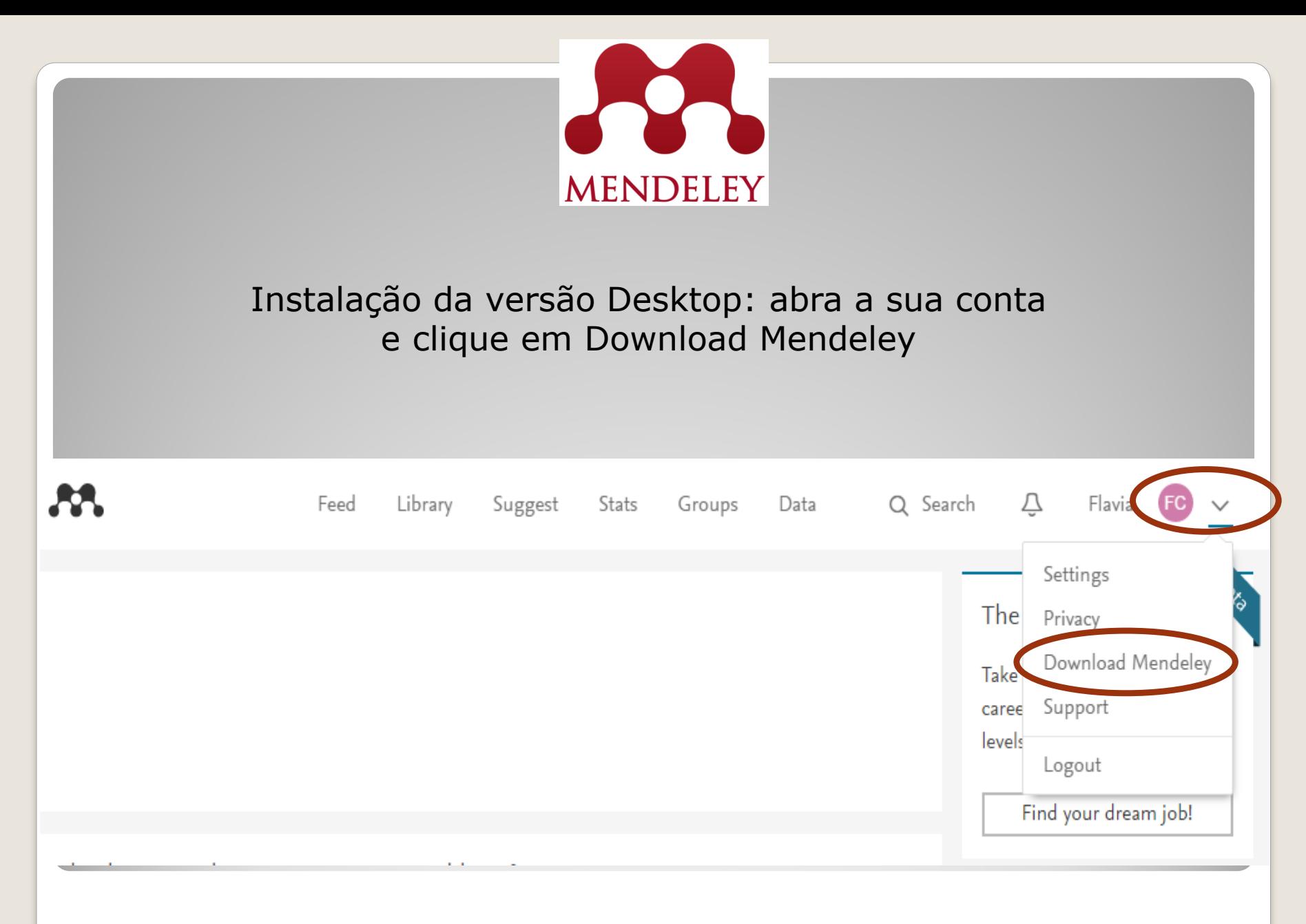

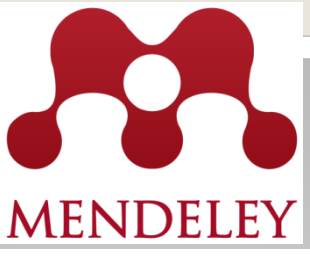

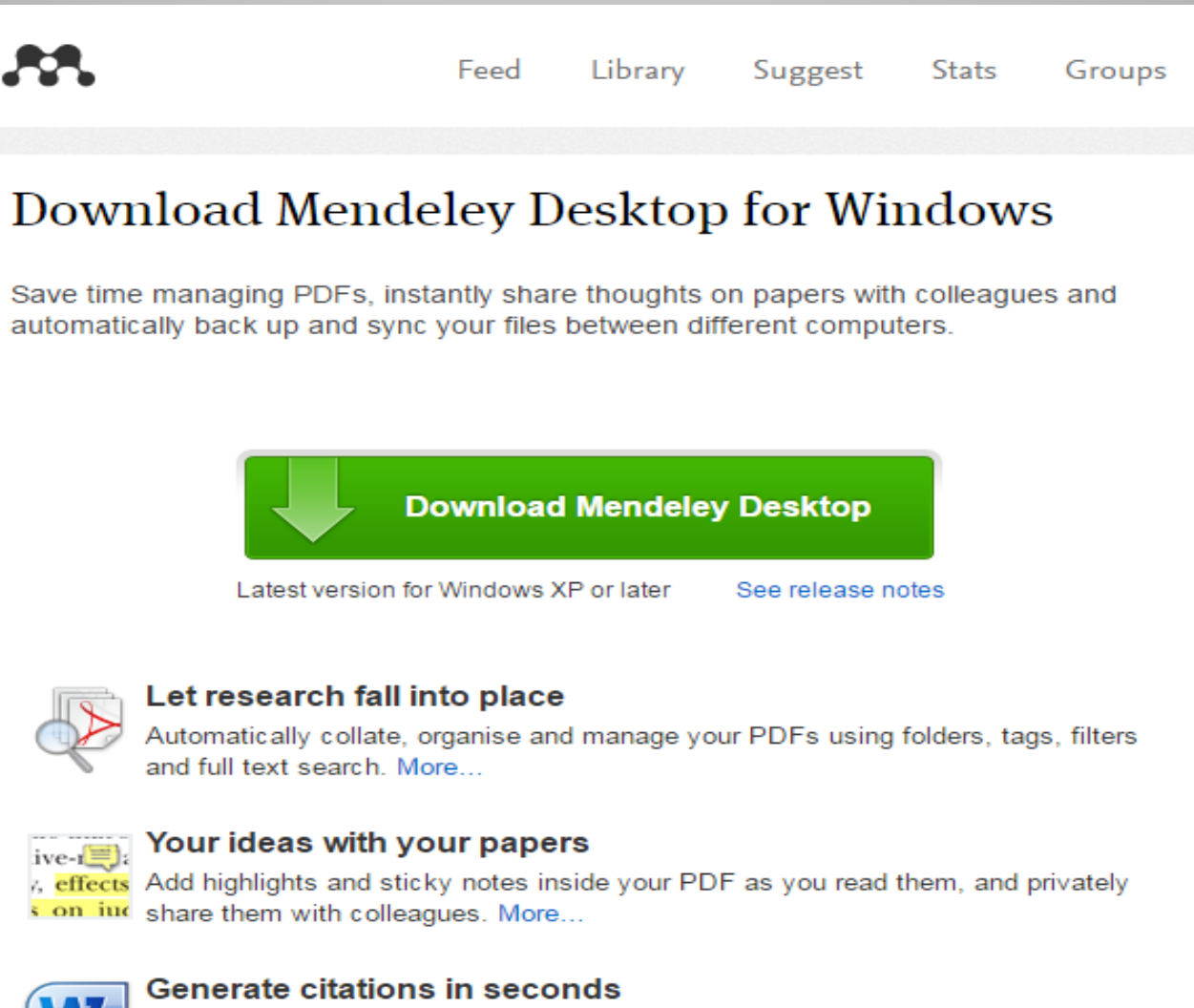

Insert references from your research library and generate bibliographies on the fly.

More

5

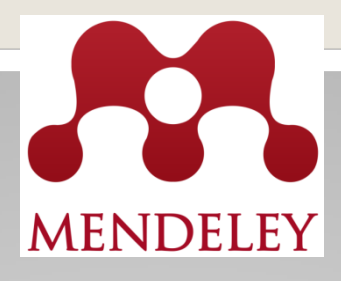

# Ou diretamente no endereço:

## https://www.mendeley.com/download -mendeley-desktop/

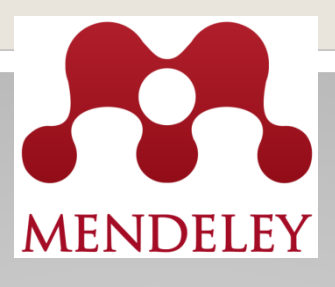

## Para instalar o plugin no word basta fazer o seguinte:

- Instalar o mendeley Desktop
- Durante a instalação manter o Word fechado

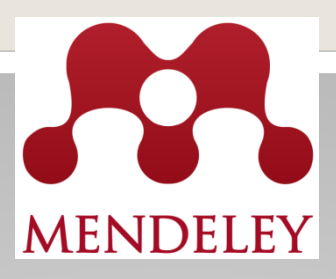

## Downloading Mendeley Desktop for Windows...

Need a different version?

Your download should start automatically in a few seconds.

If it doesn't, restart the download.

#### 1. Download Mendeley Desktop

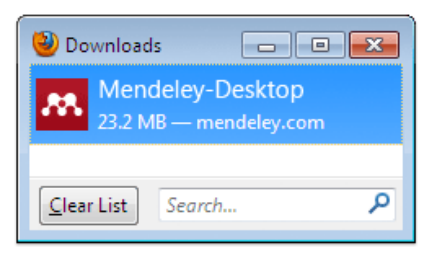

Save Mendeley Desktop to your hard drive.

#### 2. Install Mendeley Desktop

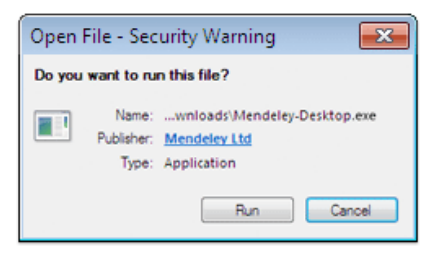

Double-click the Mendeley Desktop icon in your browser's download window, and follow the instructions on screen.

#### 3. Open Mendeley Desktop

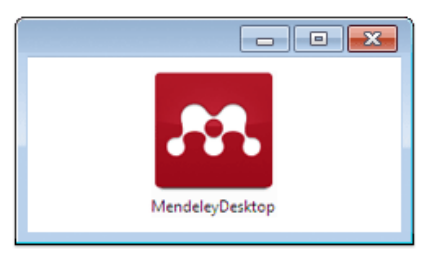

Need more help? See Getting Started or our Support Portal.

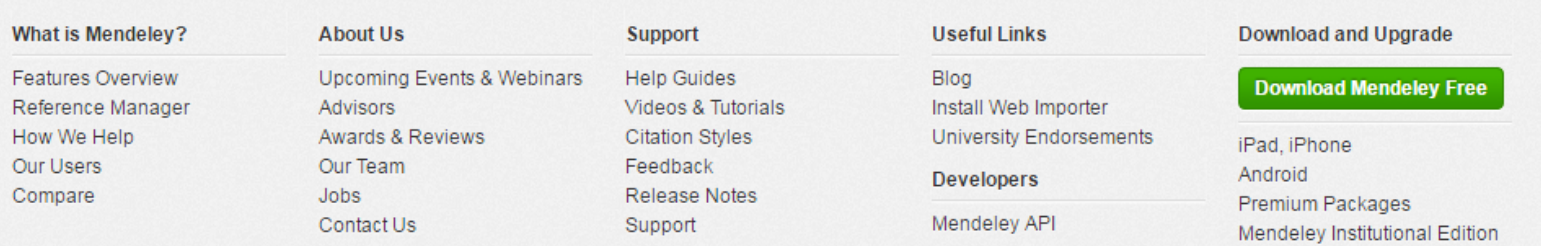

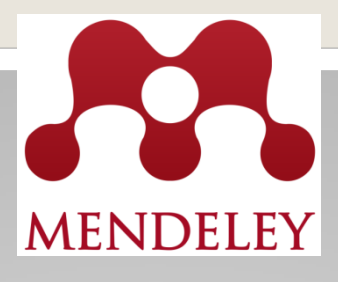

## **No separador "Tools" no Mendeley Desktop selecionar "Install MS Word Plugin"**

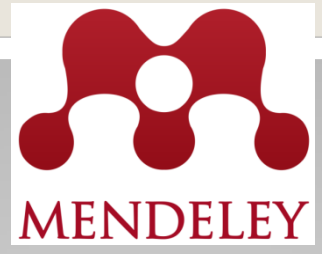

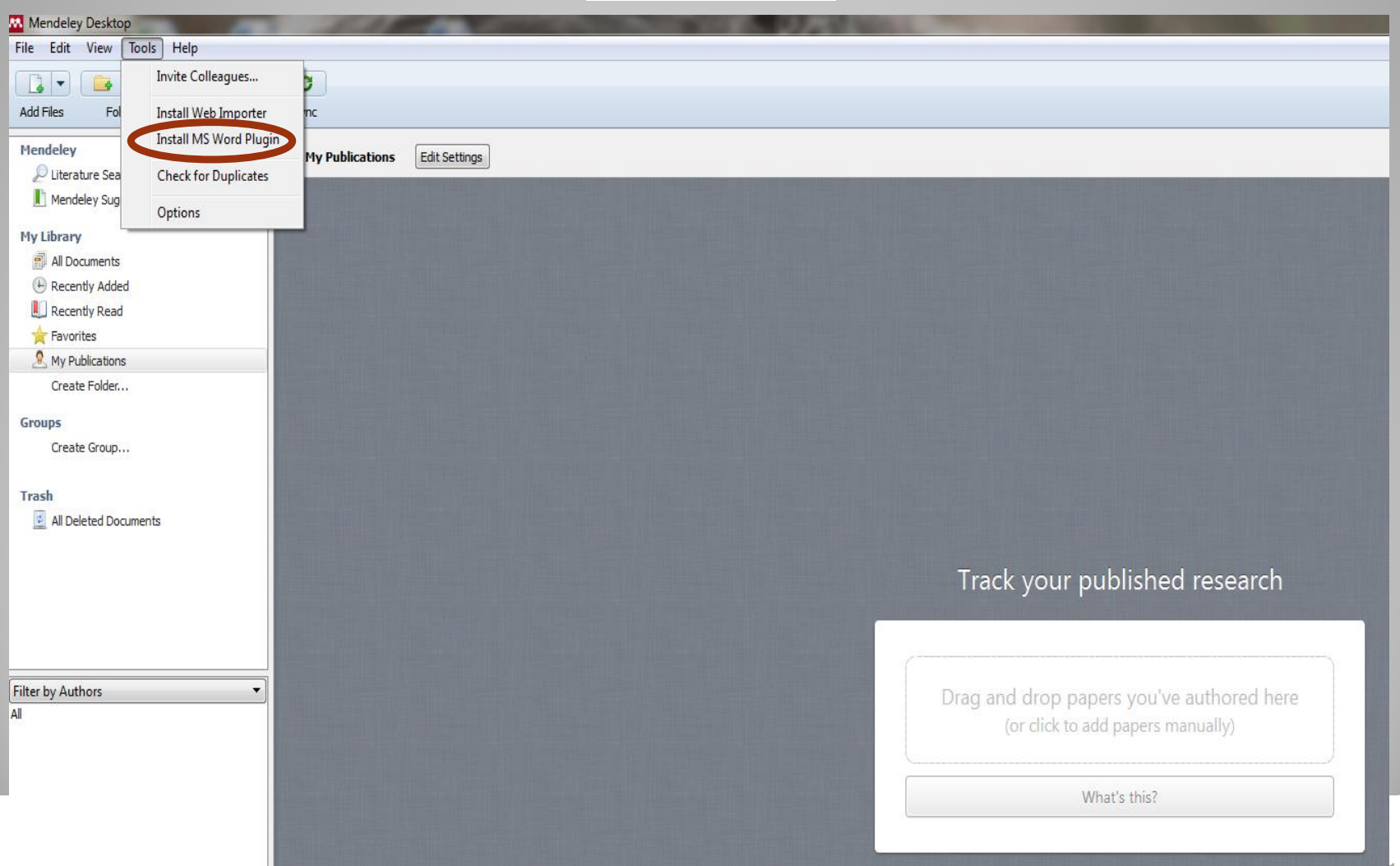

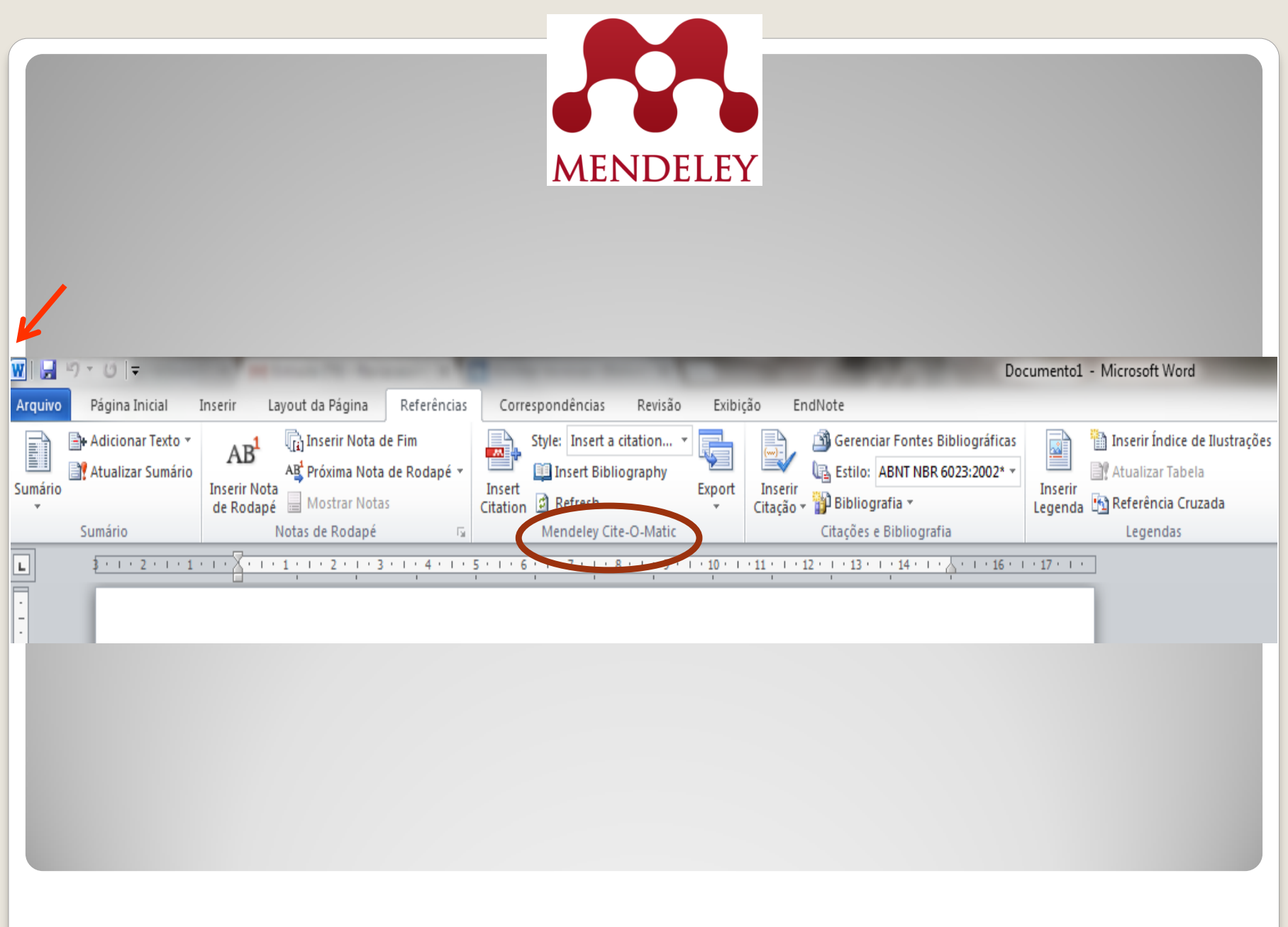

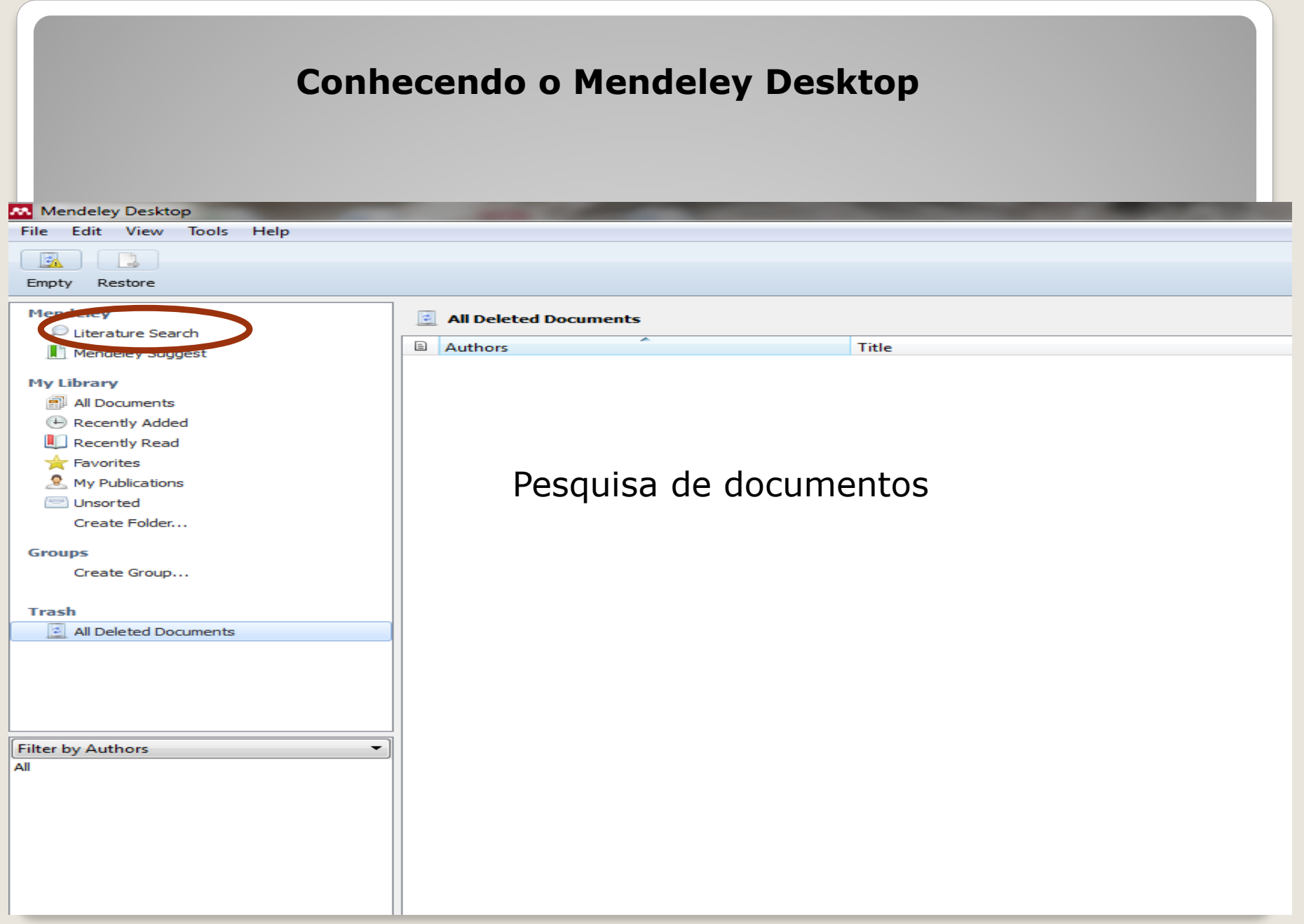

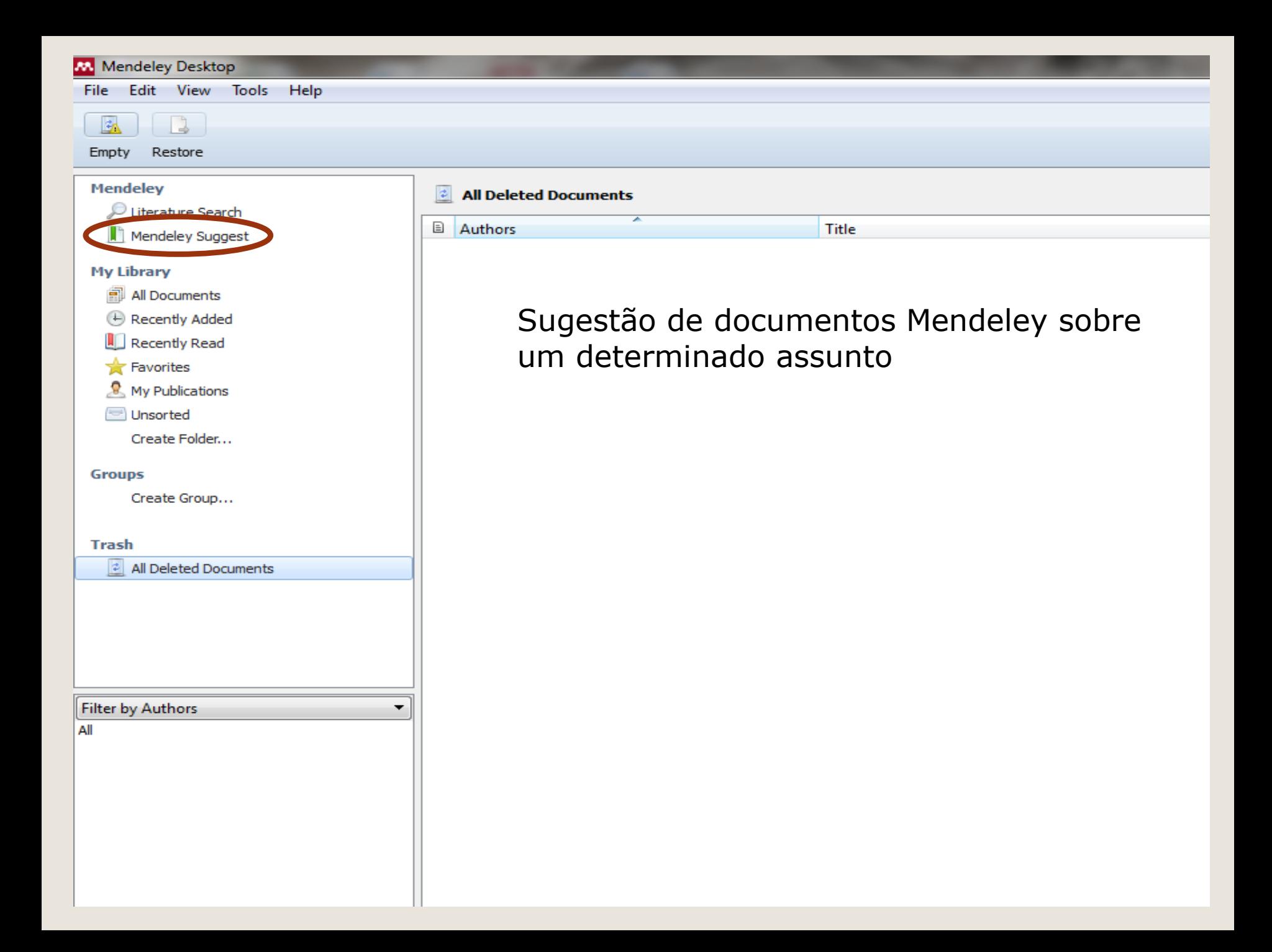

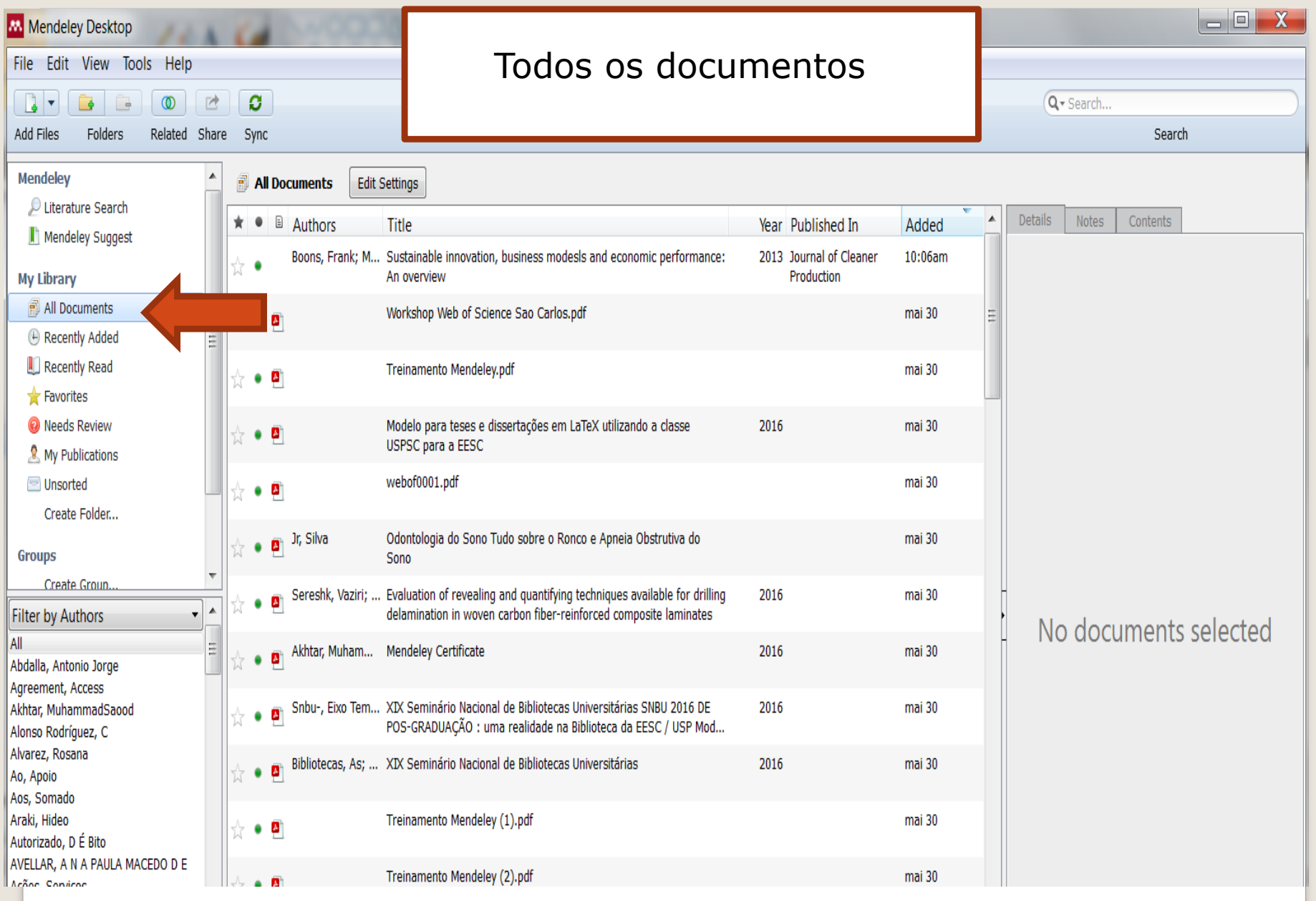

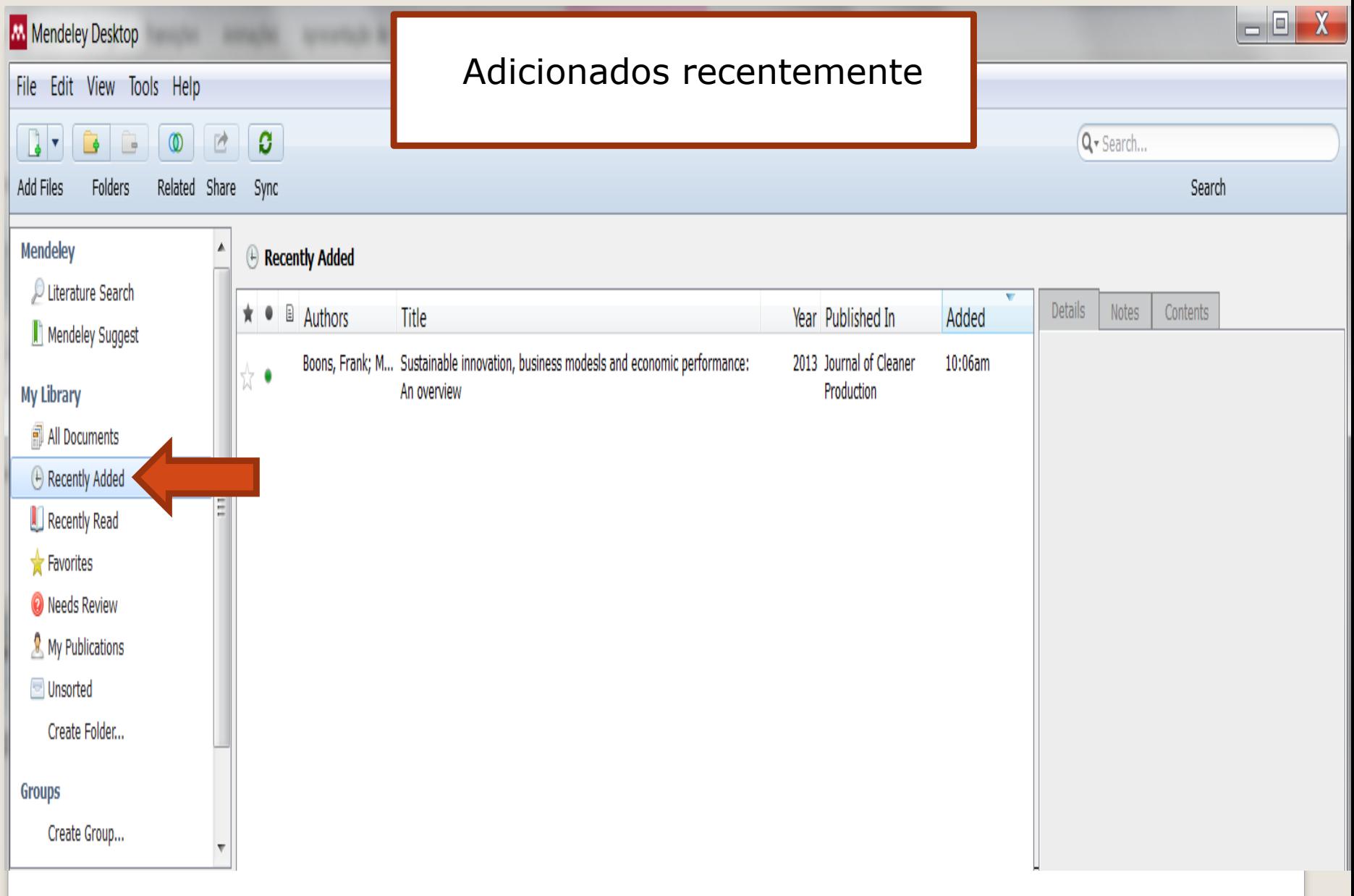

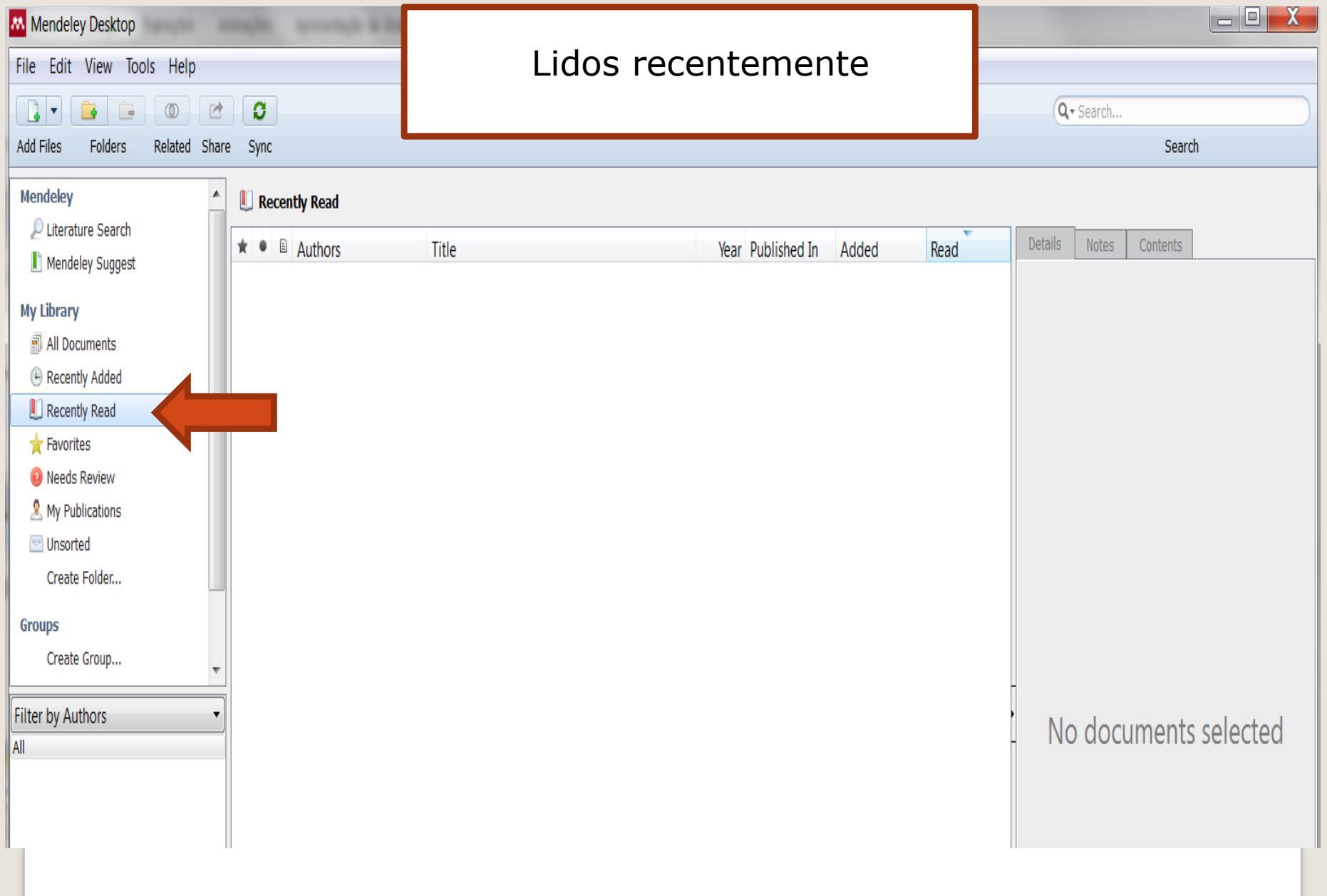

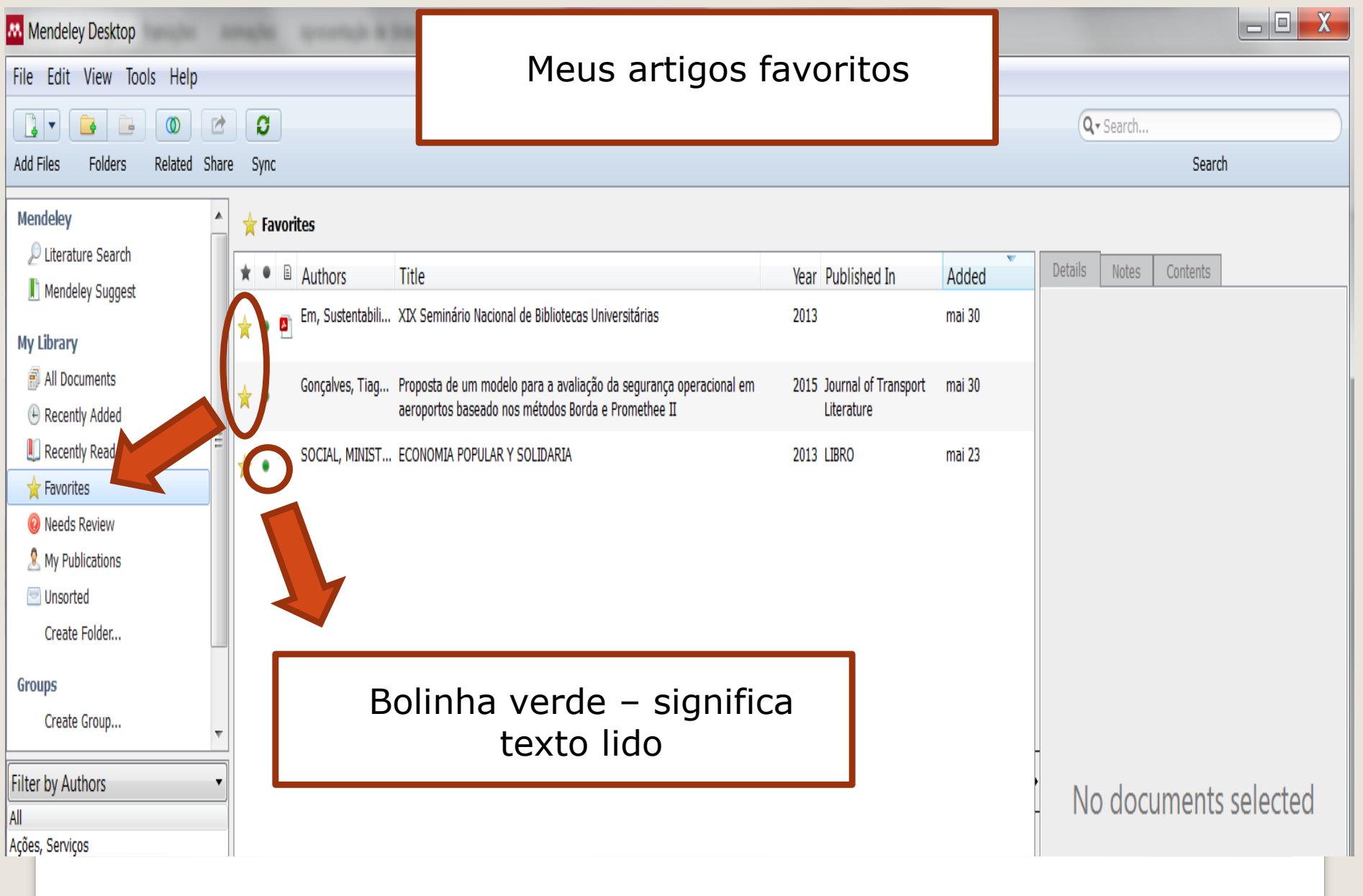

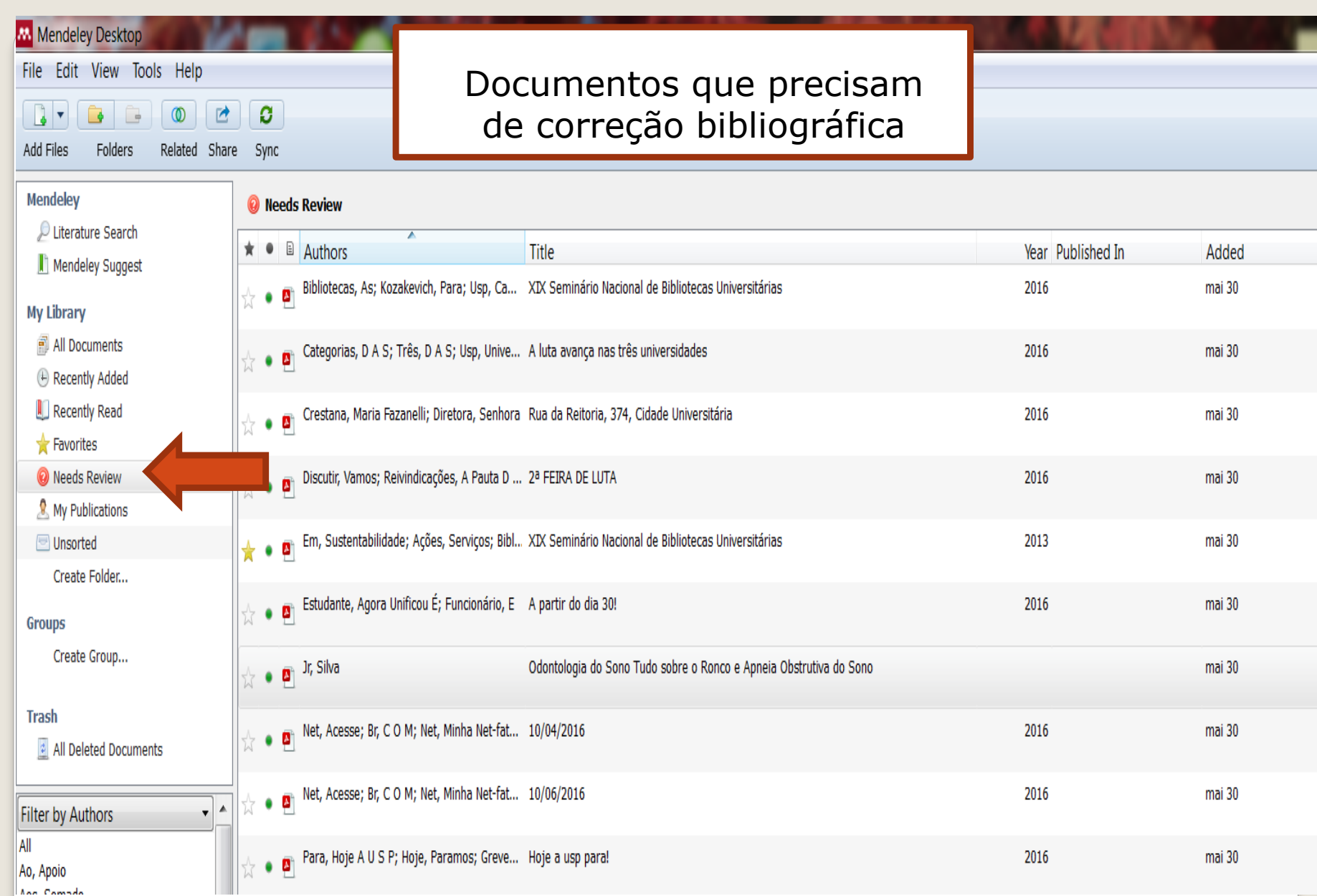

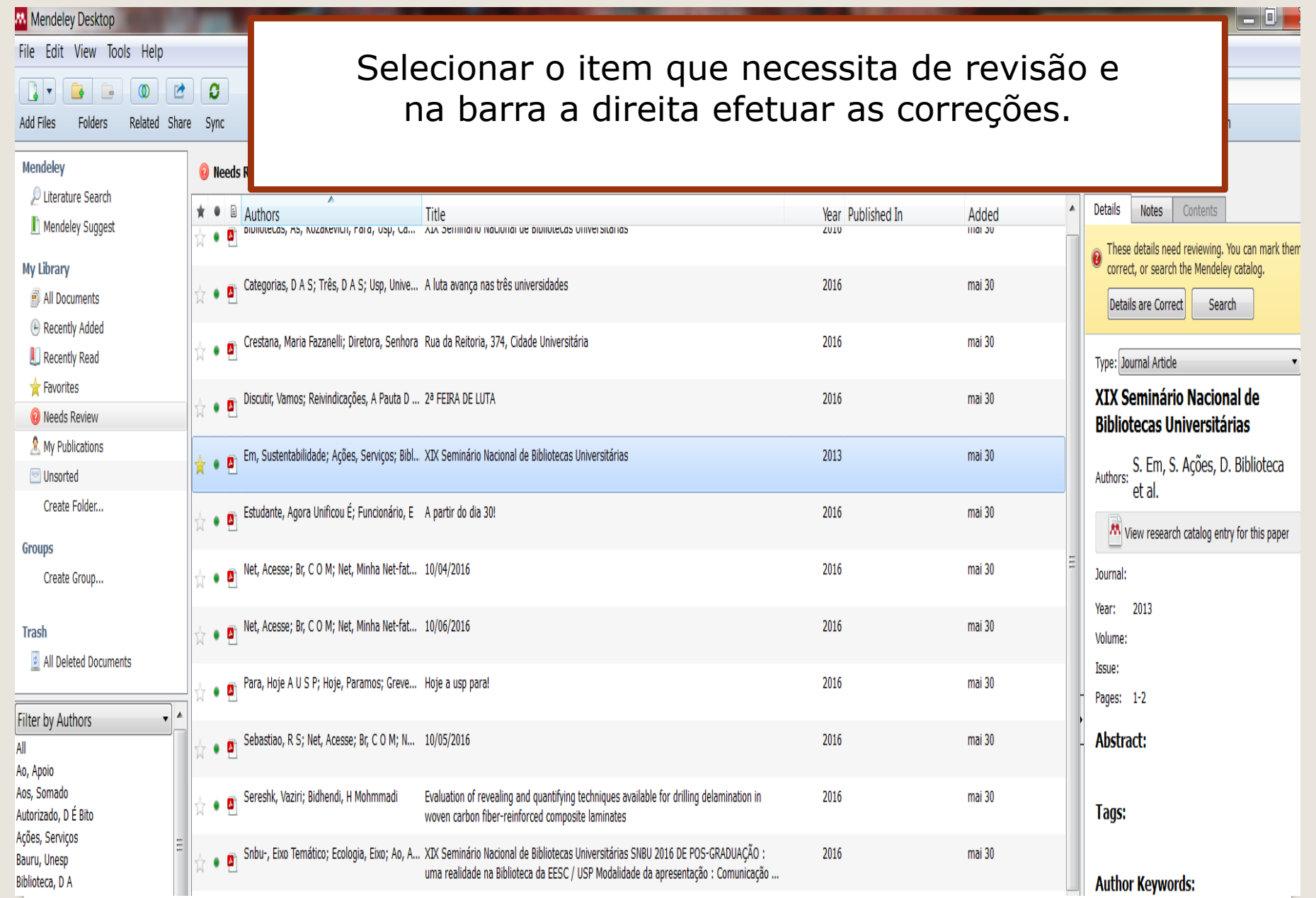

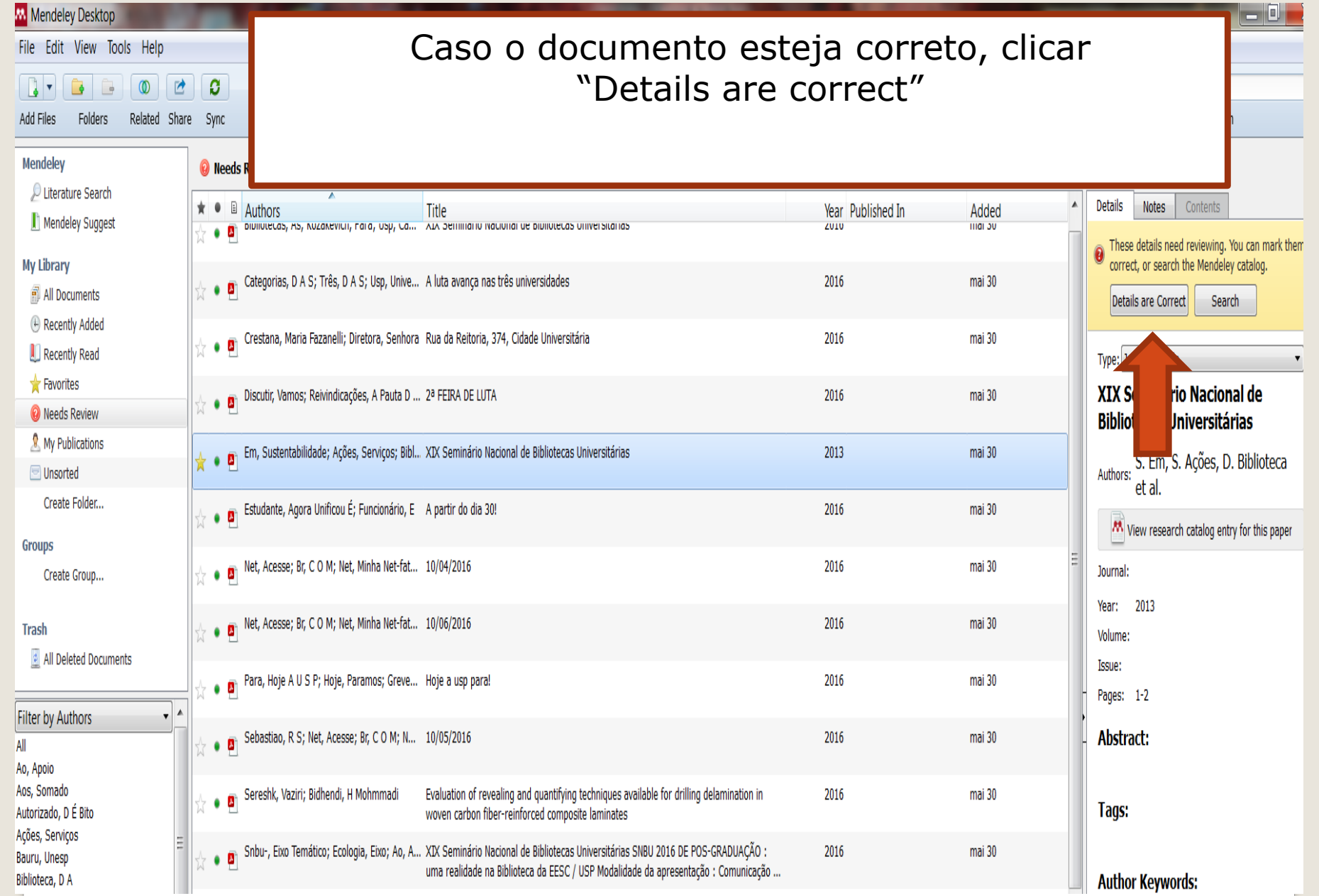

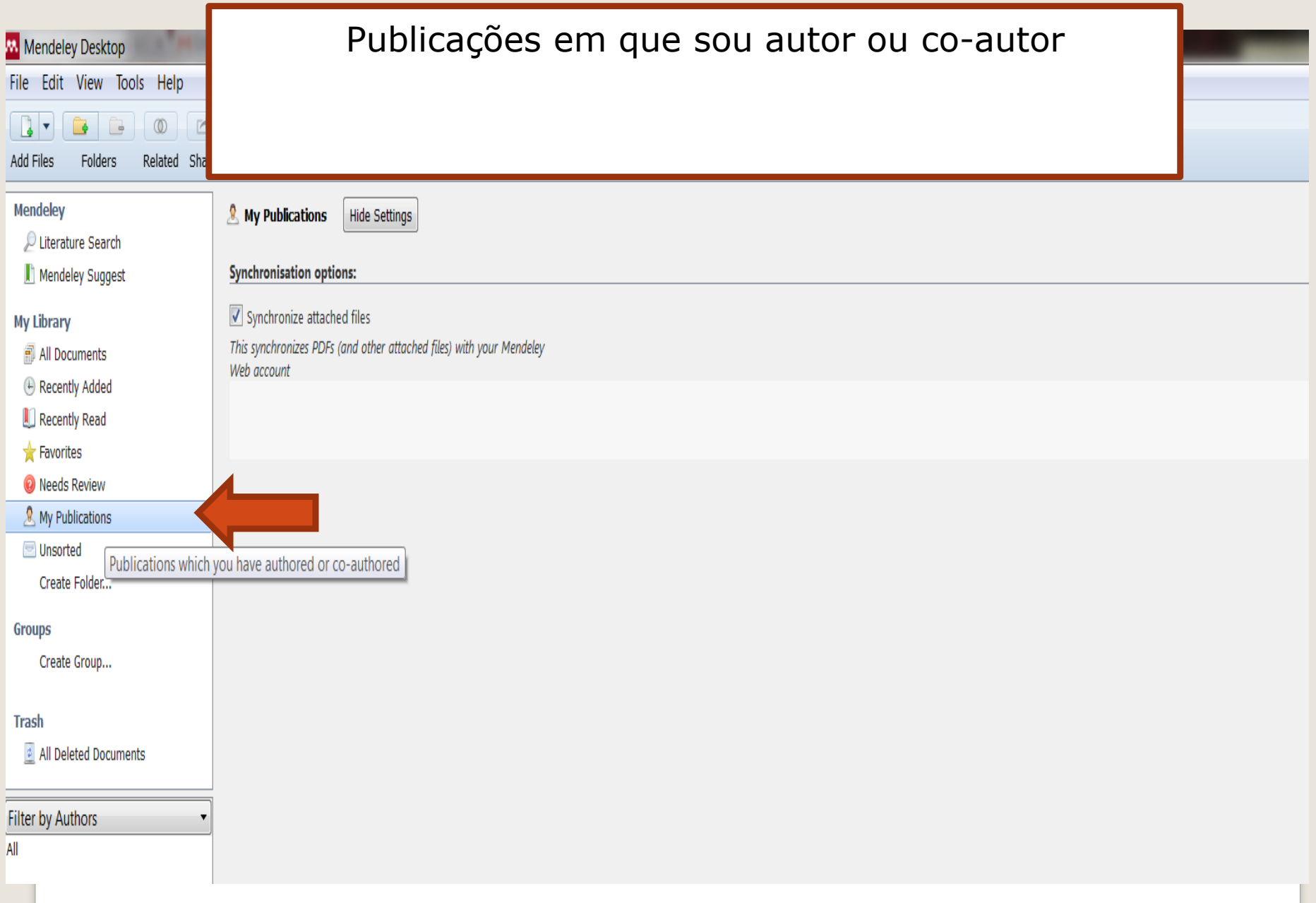

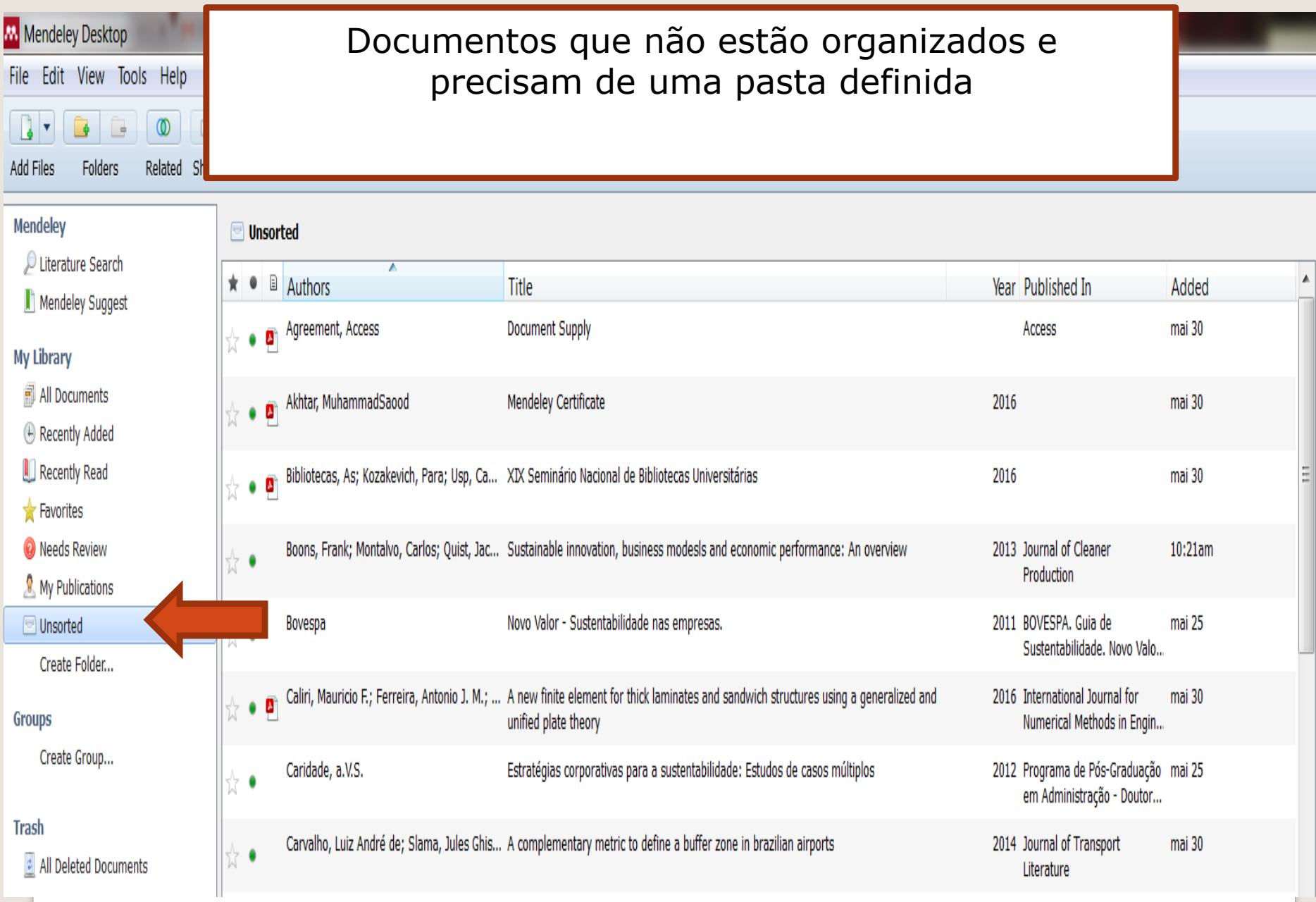

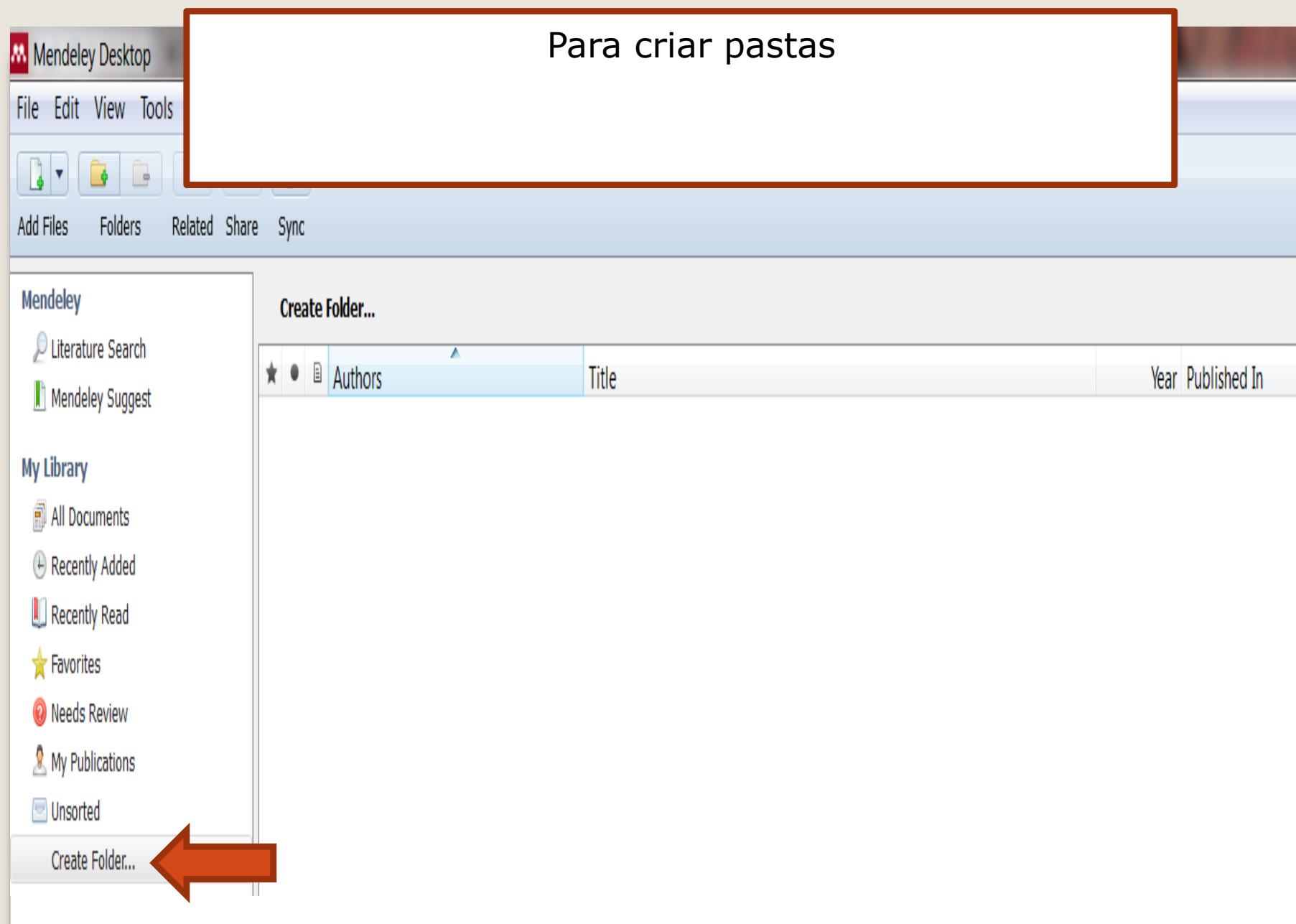

## Criar um grupo e definir: Se quero privado, somente os convidados ou aberto

### Create a new group

Enter a group name...

Enter a group description...

Group Type

#### **O** A Private

Share references and full-text files. Only group members can see the group, good for sharing in private.

#### a Invite-only

Share references only. Public can follow the group only, good for sharing references or reading lists.

#### © Open

Share references only. Public can become a member or follow the group, good for crowd sourcing reading lists.

Cancel

Create group

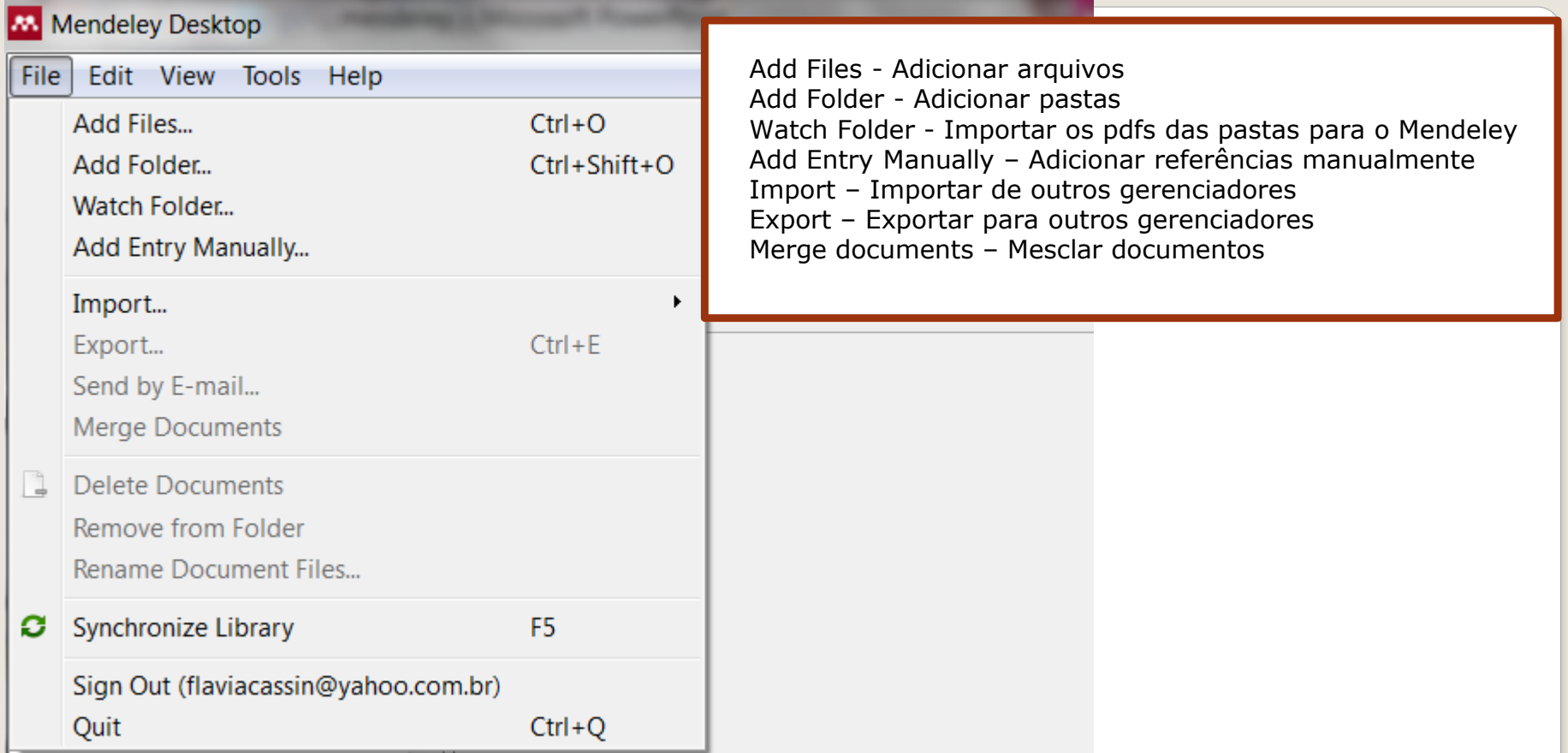

**Arrastar uma pasta para o Mendeley** Clicar em My library All documents Selecionar pasta e arrastar para All documentsMendeley Desktop ≖ File Edit View Tools Help Nome 啓 ത  $\Rightarrow$ AL500\_20 Related Share Add Files **Folders** Atas de reuniões **Bibliotecas afiliadas Mendeley** Literature Search **Bibliotecas suspensas** Mendeley Suggest Correio devolução em atraso **My Library** Documentos de interesse da seção All Documents

m.

п.

 $2.111111$ 

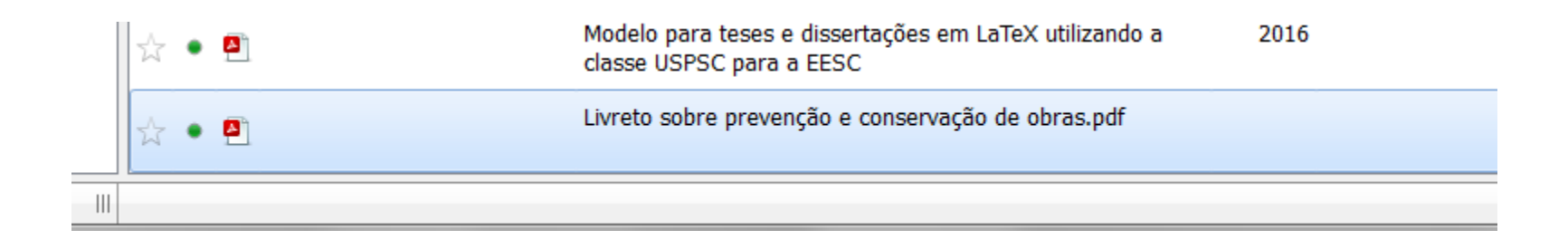

### **Importando da Web of Science**

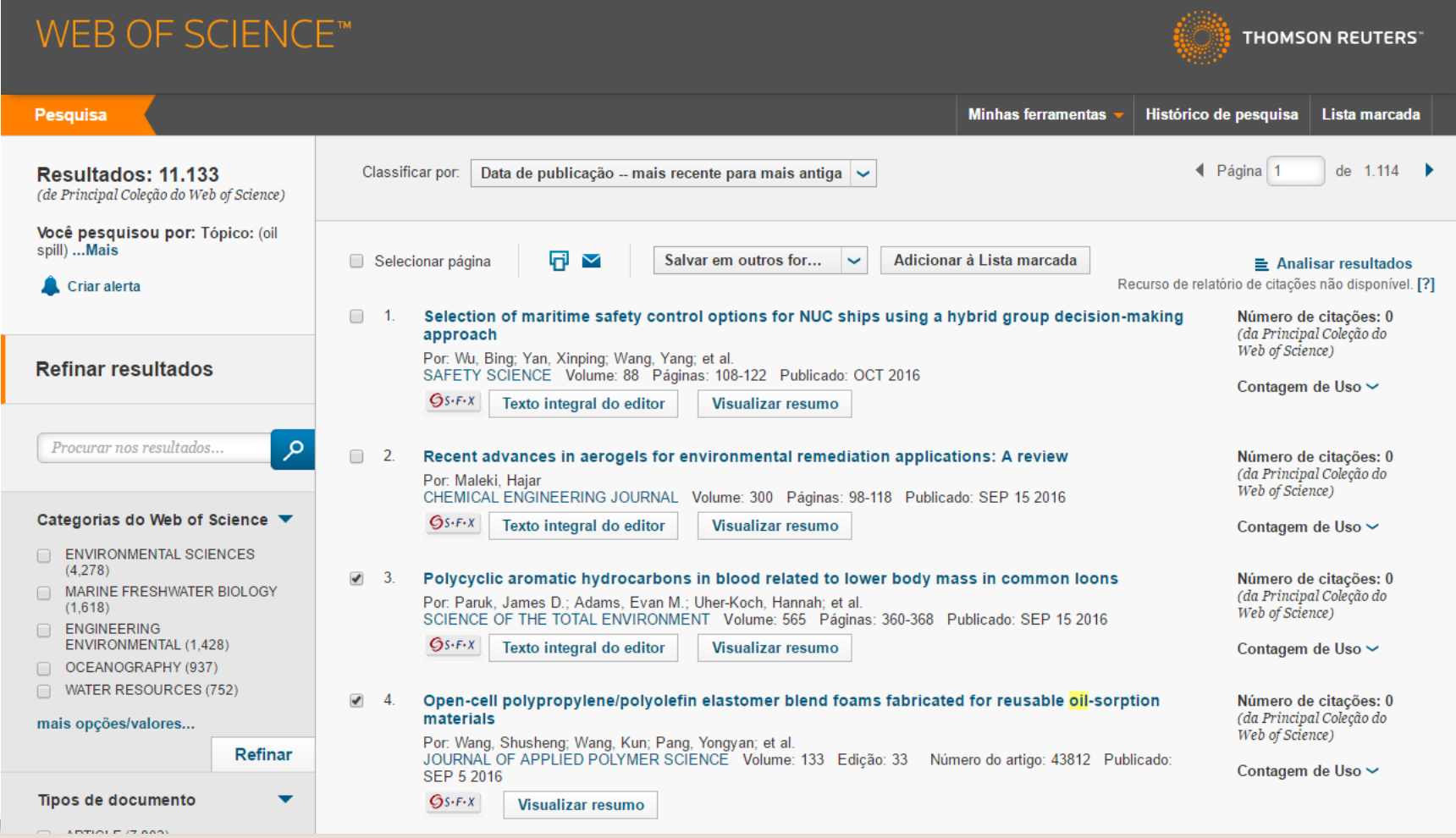

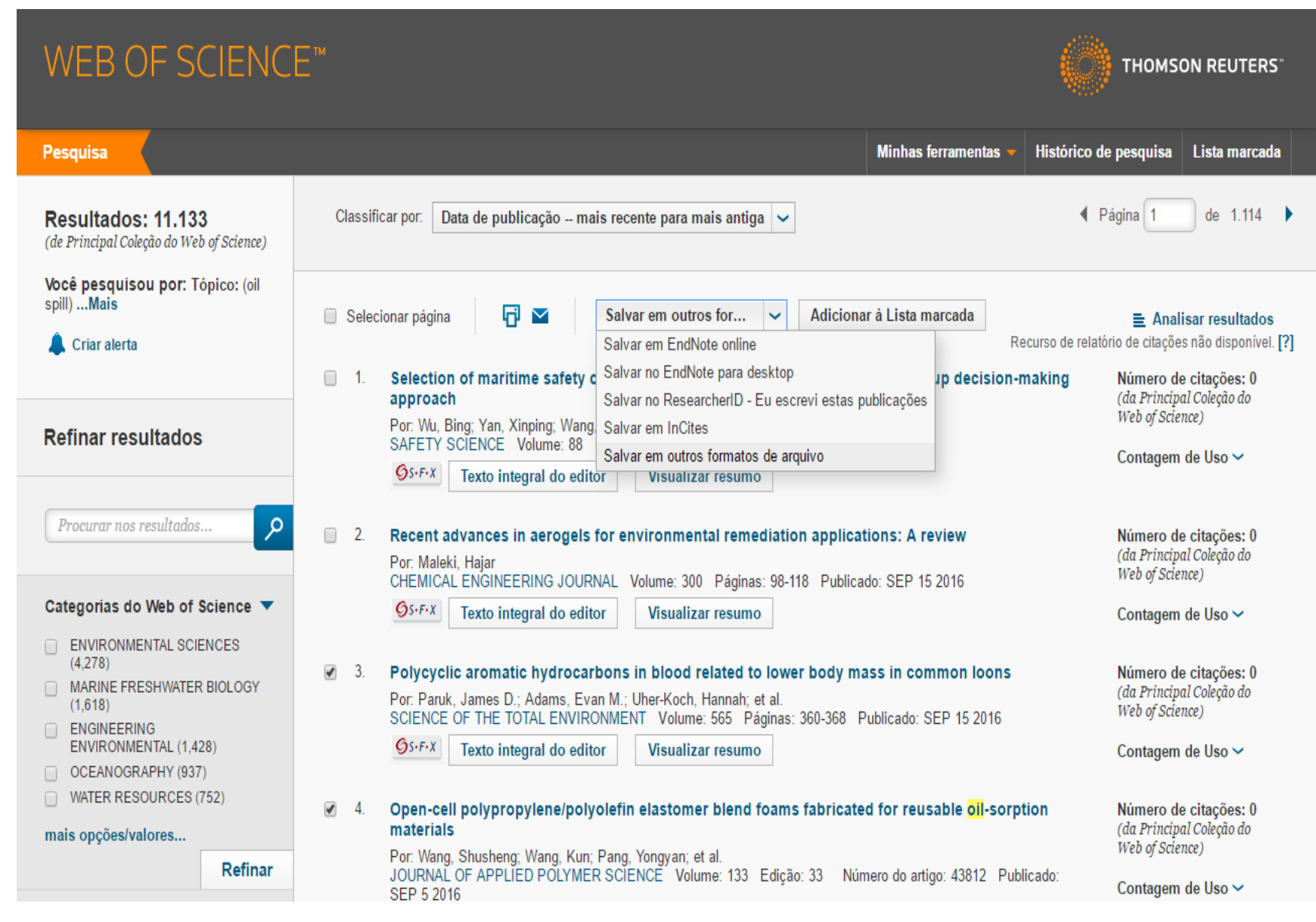

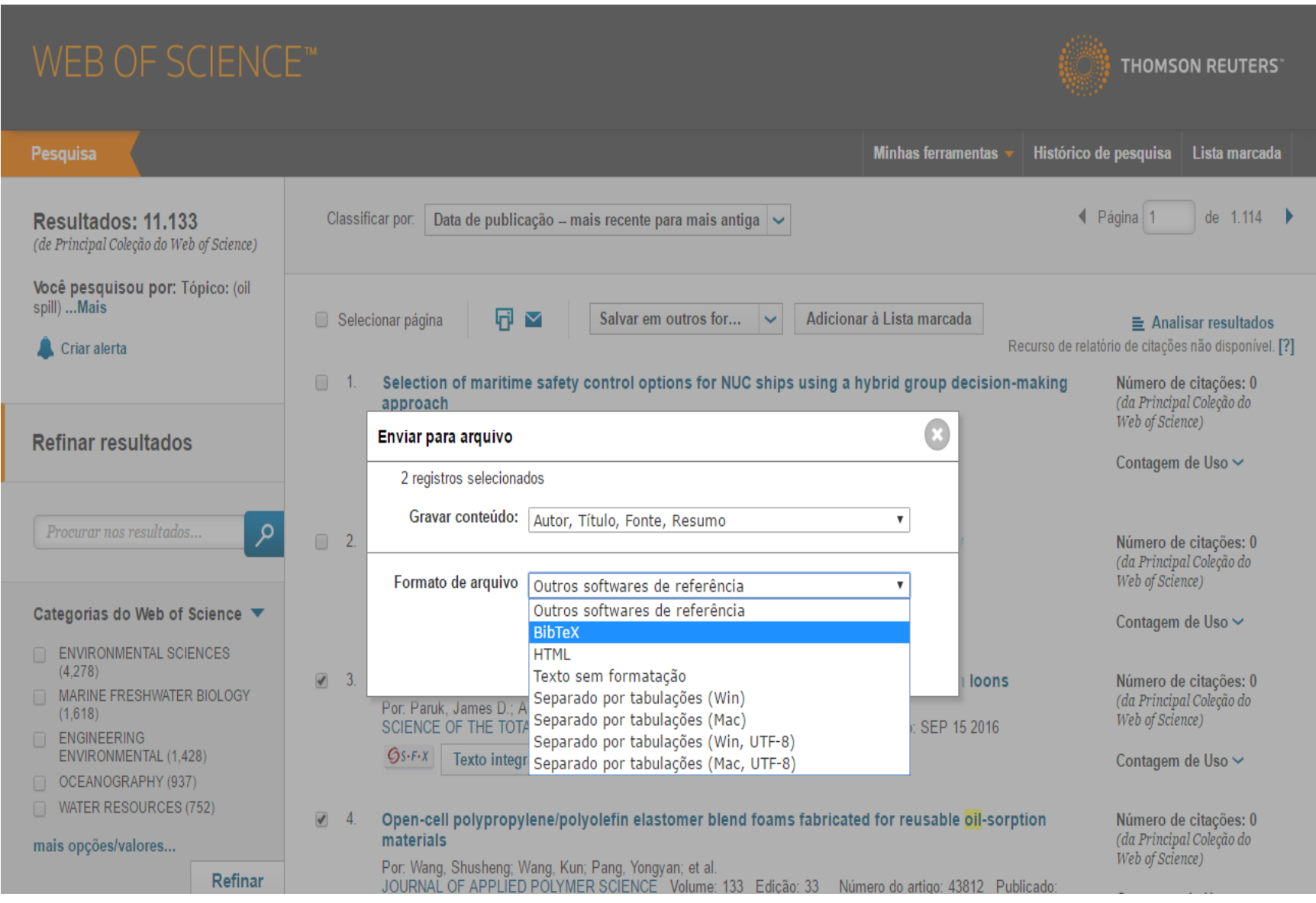

### **programa vai gerar um arquivo com a chamado "savedrecs.bib"**

#### Mendeley Desktop

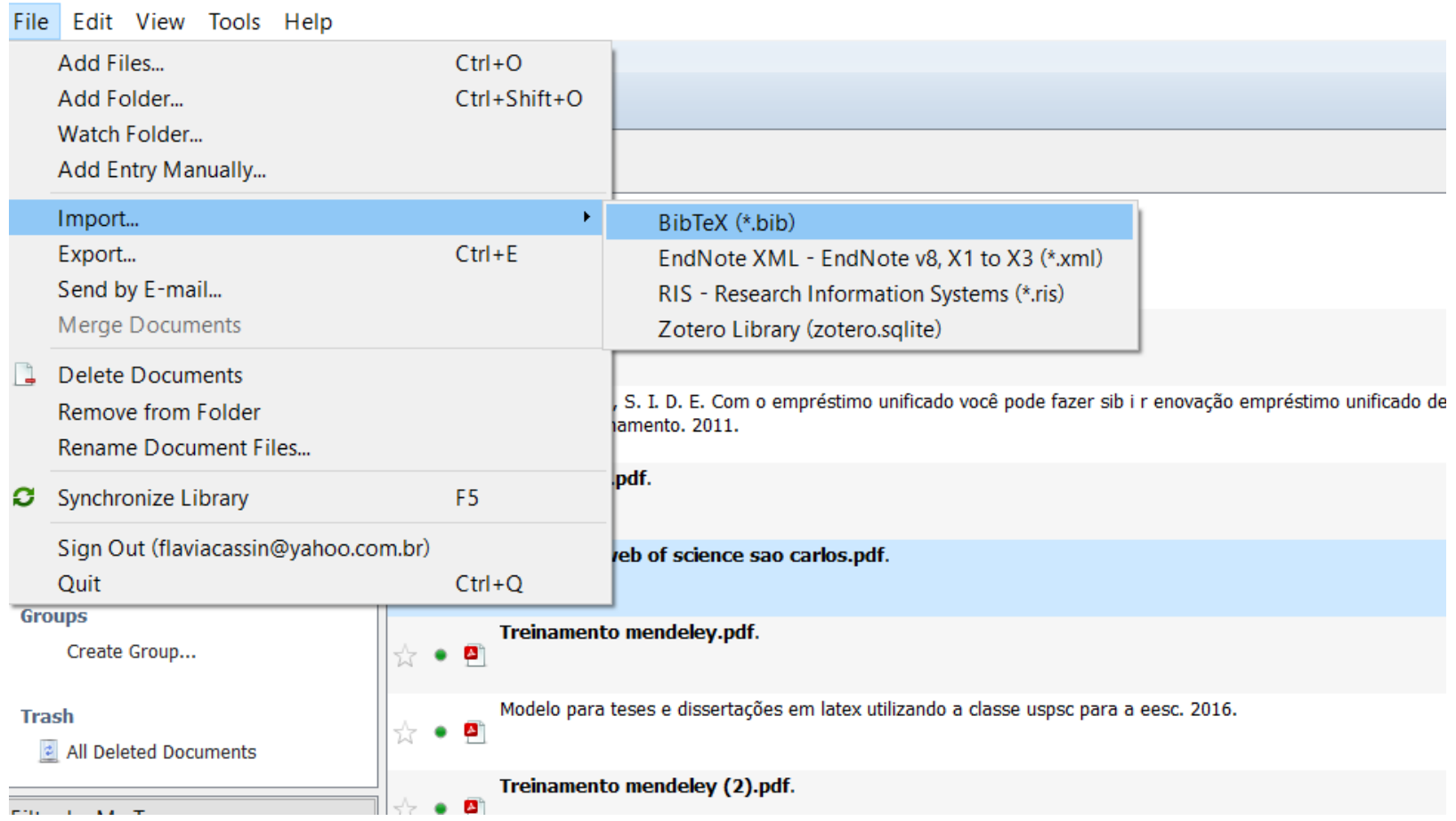

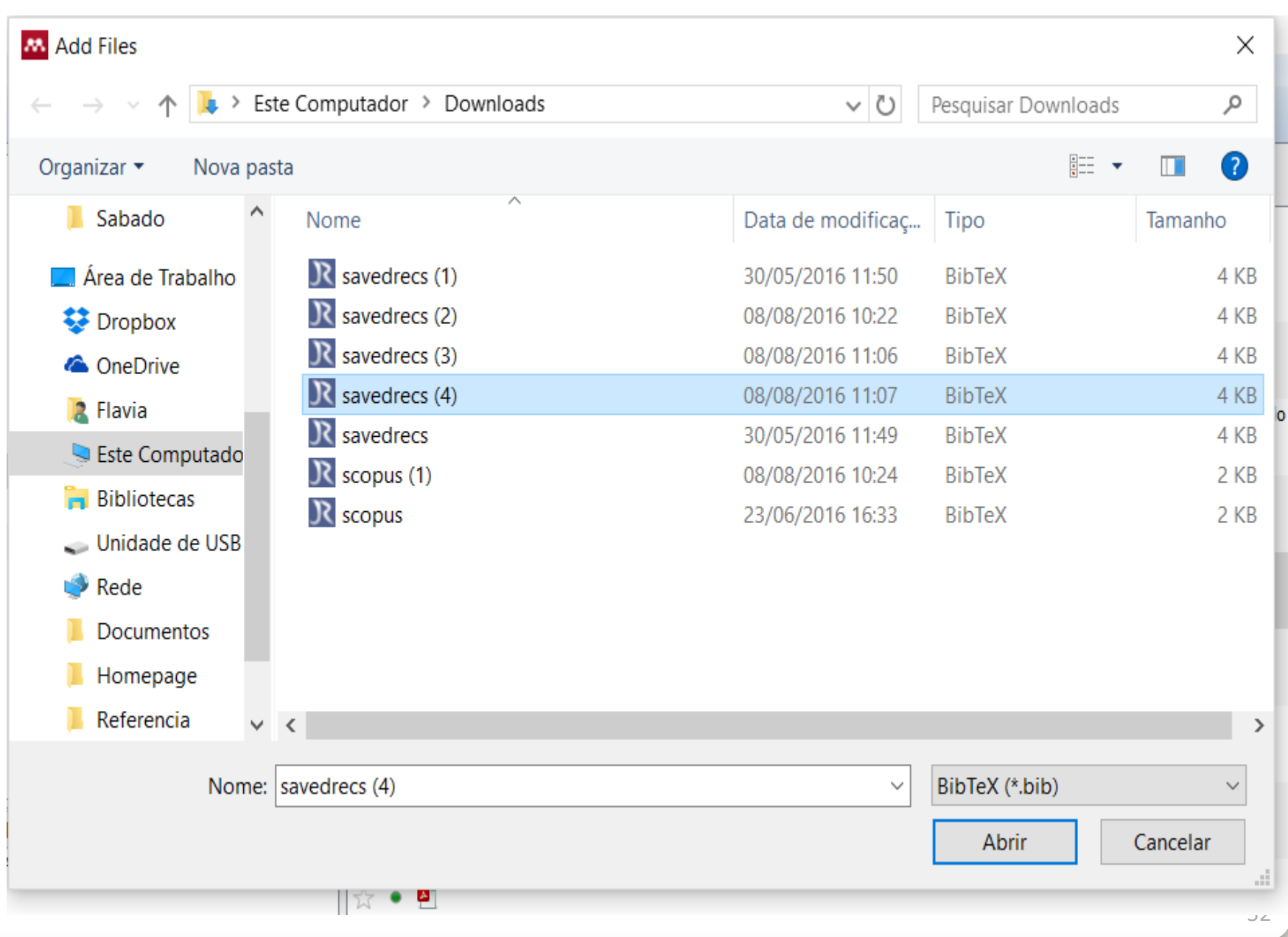

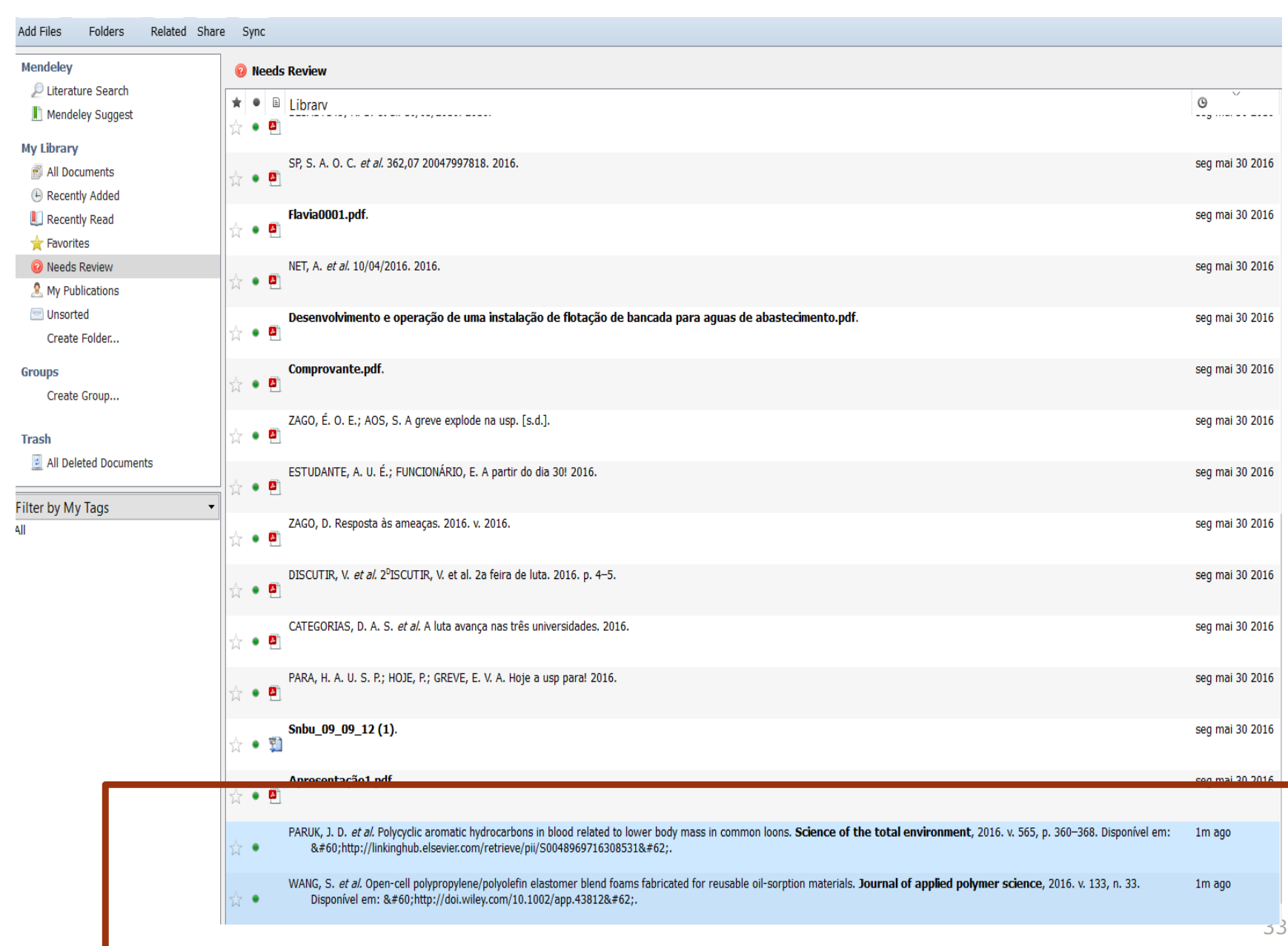

### **Como definir o estilo bibliográfico para trabalhar no Word**

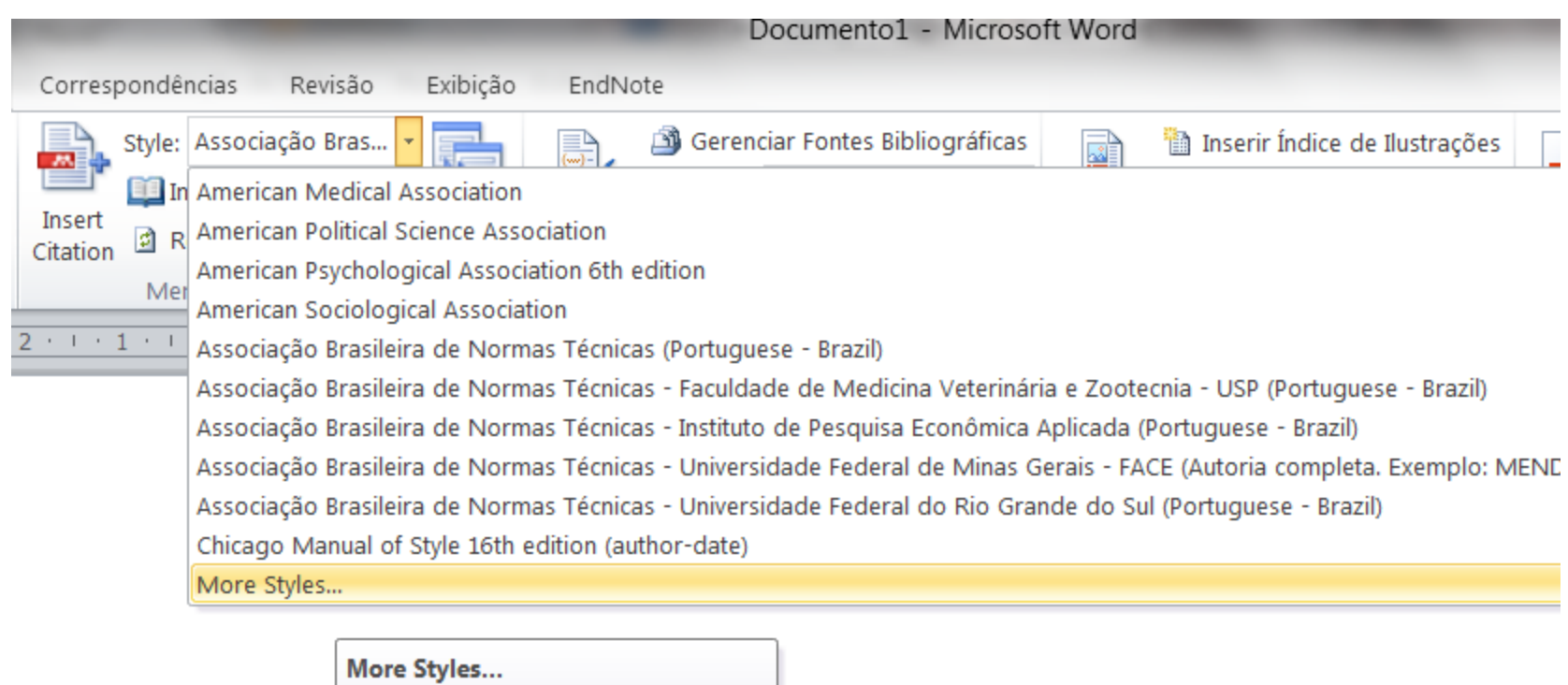

**Wendeley-1.16.1** Pressione F1 para obter mais ajuda.

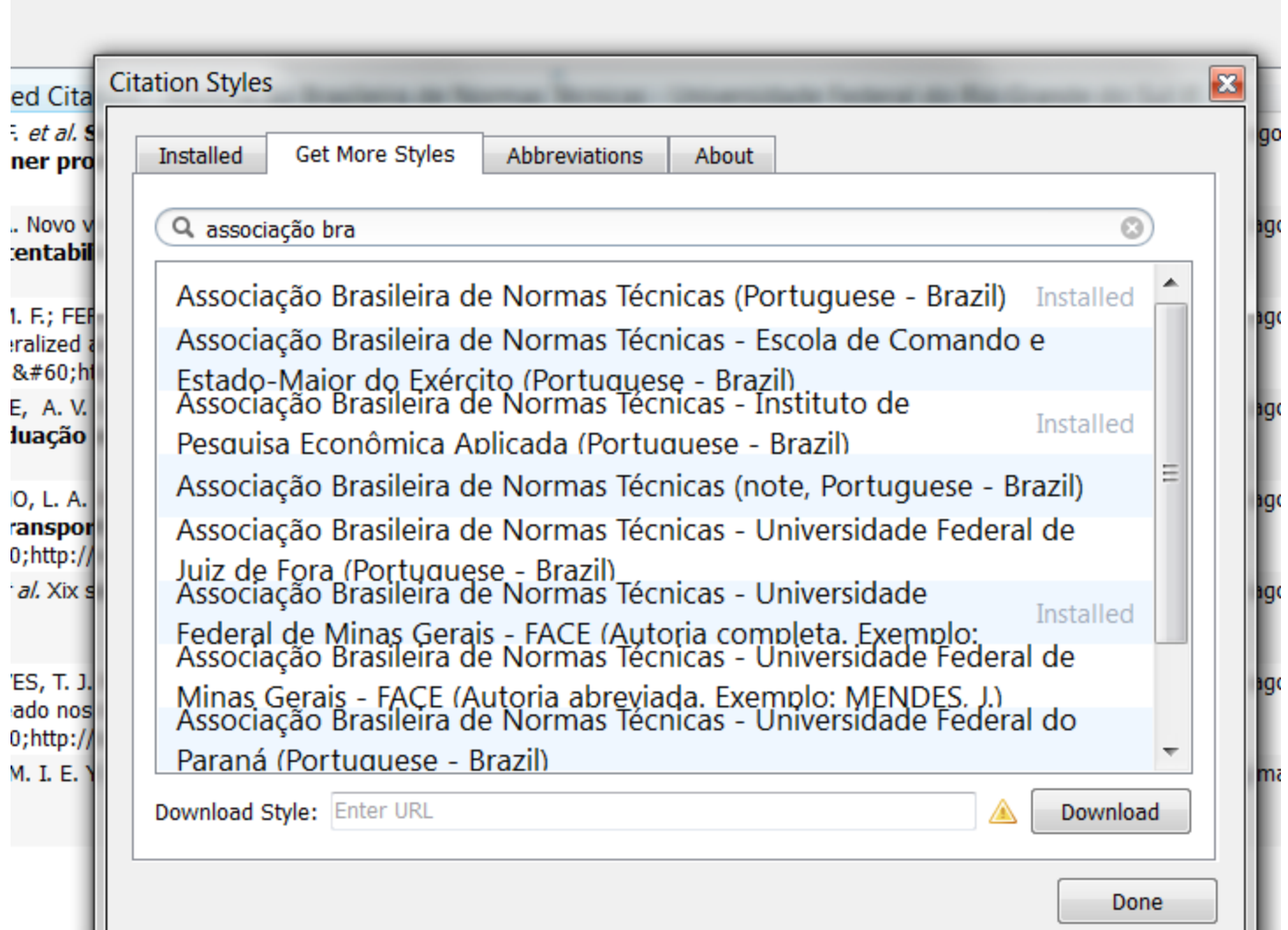

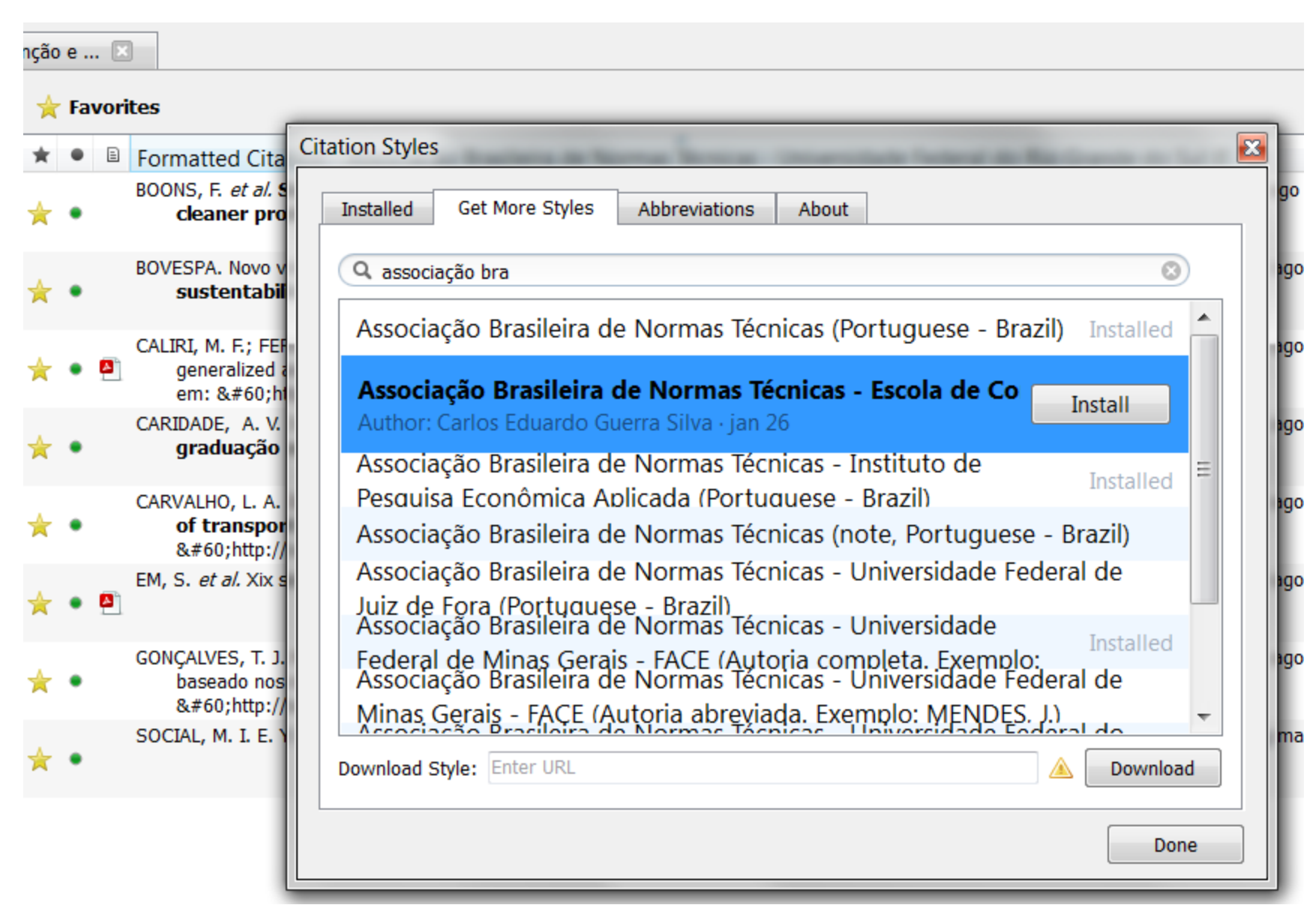

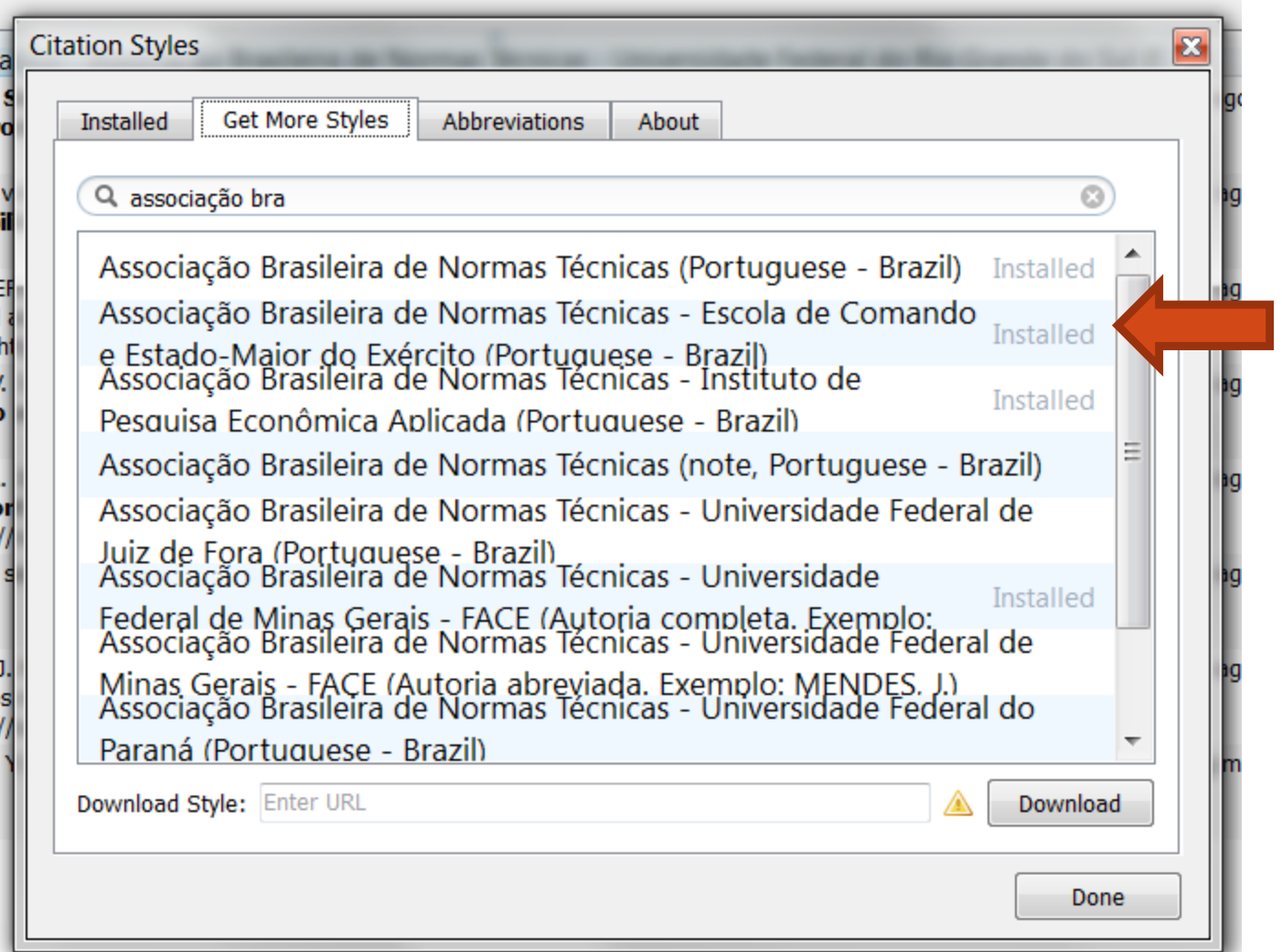

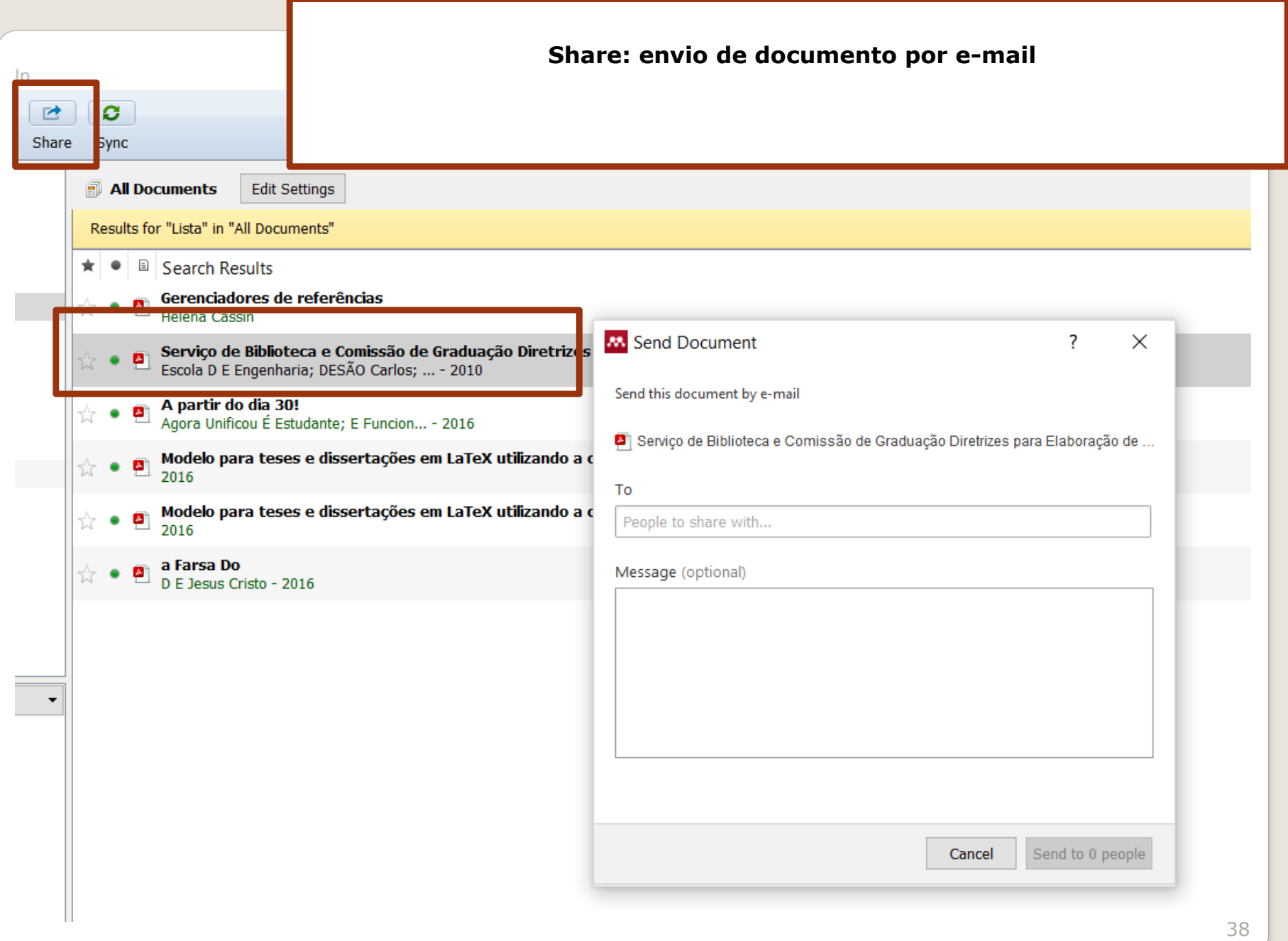

#### **Sync: sincronize a sua Biblioteca com a sua conta Mendeley na Web**

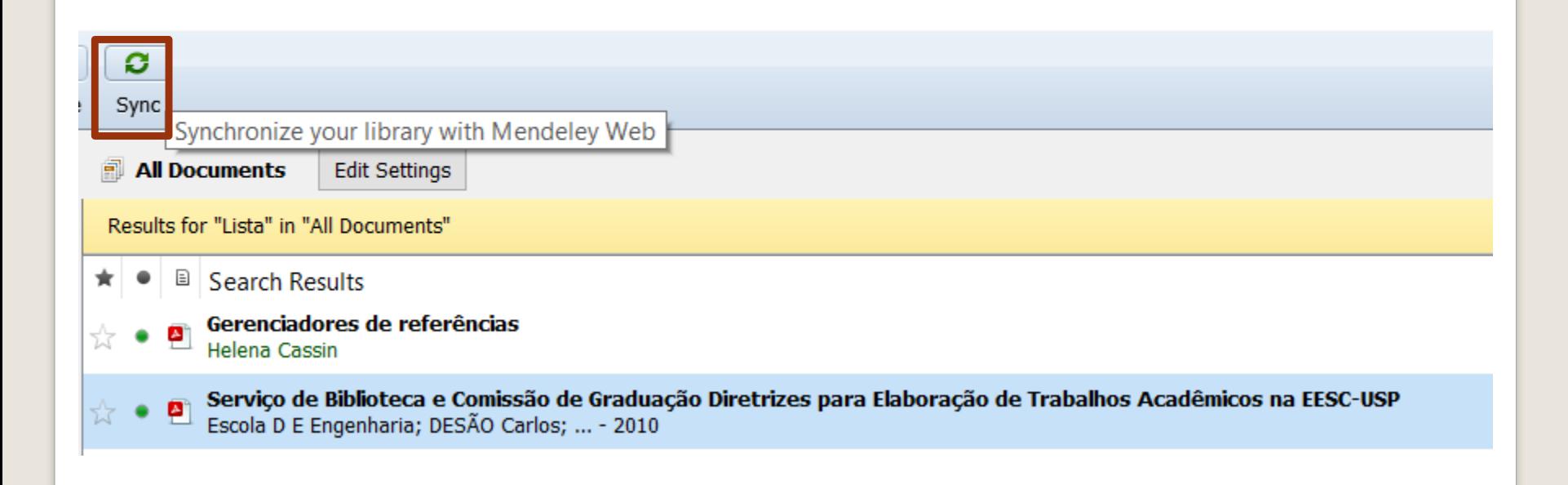

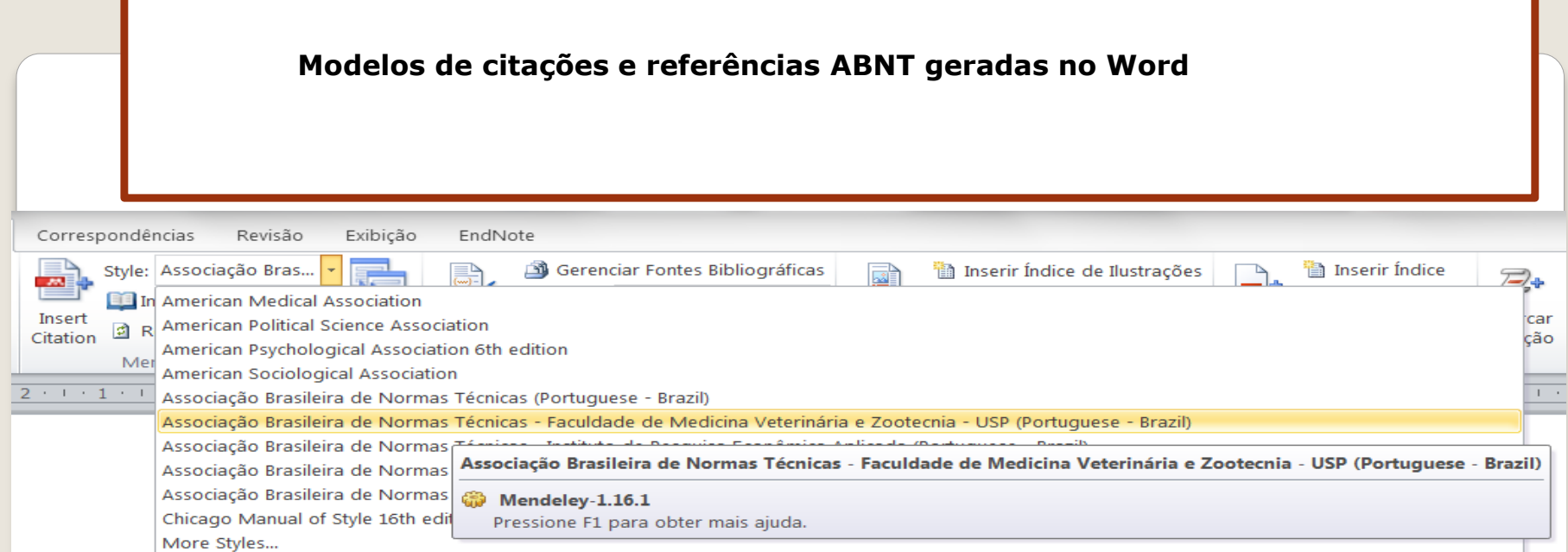

(CARVALHO; SLAMA; NASSI, 2014)

BOONS, F.; MONTALVO, C.; QUIST, J.; WAGNER, M. Sustainable innovation, business modesls and economic performance: An overviewJournal of Cleaner Production, 2013...

CARVALHO, L. A. de; SLAMA, J. G.; NASSI, C. D. A Complementary Metric to Define a Buffer Zone in Brazilian Airports. Journal of Transport Literature, p. 316-328, 2014. Disponível em: <http://www.scielo.br/scielo.php?script=sci\_arttext&pid=S2238-10312014000400013&lang=pt>.

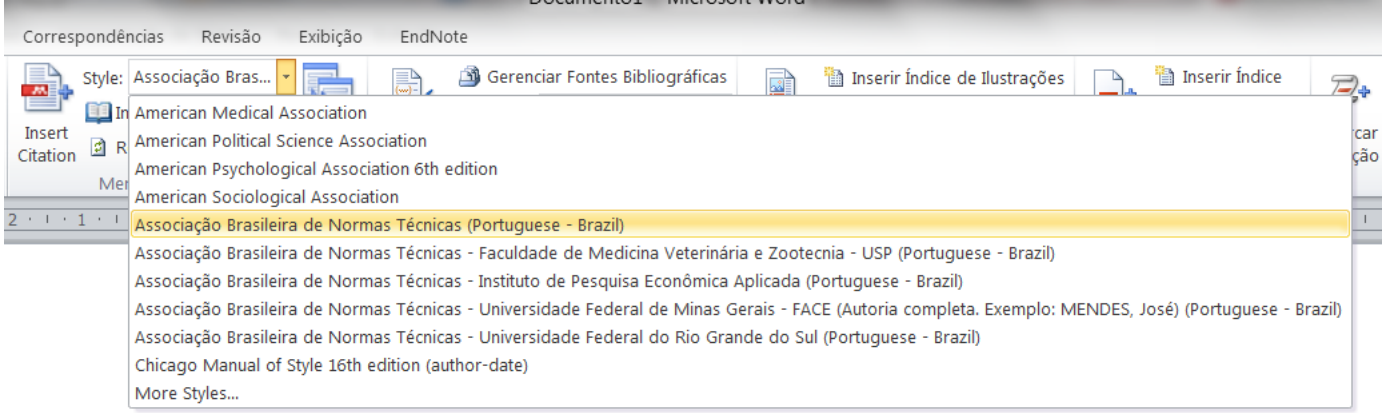

(CARVALHO; SLAMA; NASSI, 2014)

BOONS, F. et al. Sustainable innovation, business modesls and economic performance: An overviewJournal of Cleaner Production, 2013.

CARVALHO, L. A. DE; SLAMA, J. G.; NASSI, C. D. A complementary metric to define a buffer zone in brazilian airports. Journal of Transport Literature, p. 316-328, 2014.

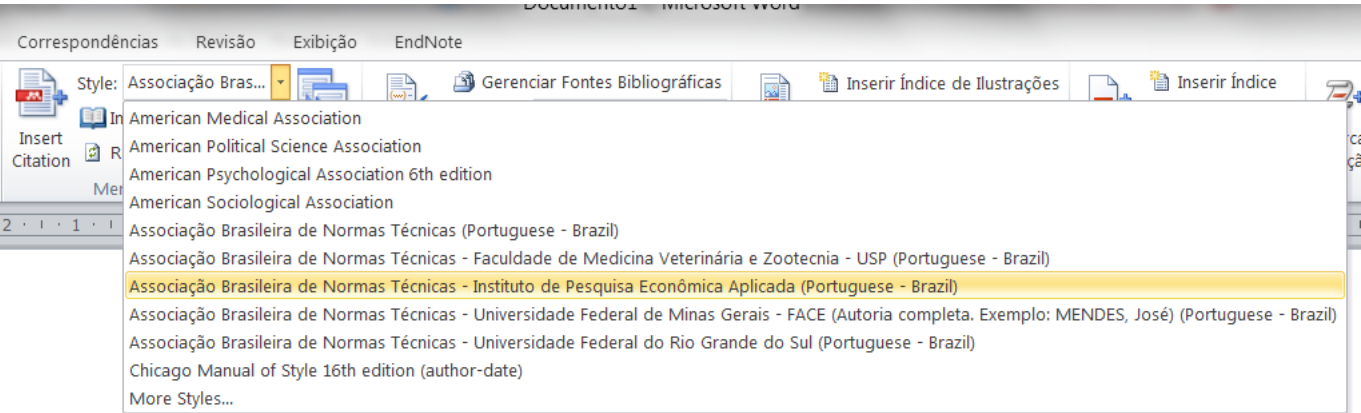

(Boons et al., 2013)

(Carvalho, Slama e Nassi, 2014)

BOONS, F. et al. Sustainable innovation, business modesls and economic performance: An overviewJournal of Cleaner Production, 2013.

CARVALHO, L. A. DE; SLAMA, J. G.; NASSI, C. D. A complementary metric to define a buffer zone in brazilian airports. Journal of Transport Literature, p. 316-328, 2014.

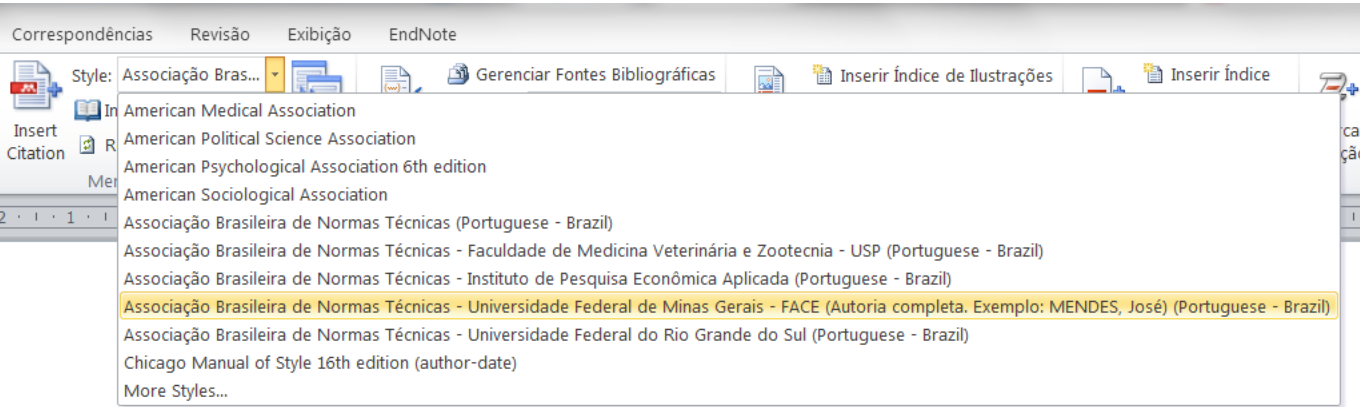

(CARVALHO; SLAMA; NASSI, 2014)

BOONS, Frank et al. Sustainable innovation, business modesls and economic performance: An overview. Journal of Cleaner Production. [S.l: s.n.]., 2013

CARVALHO, Luiz André De; SLAMA, Jules Ghislain; NASSI, Carlos David. A complementary metric to define a buffer zone in brazilian airports. Journal of Transport Literature, p. 316-328, 2014. Disponível em: <http://www.scielo.br/scielo.php?script=sci arttext&pid=S2238-10312014000400013&lang=pt>.

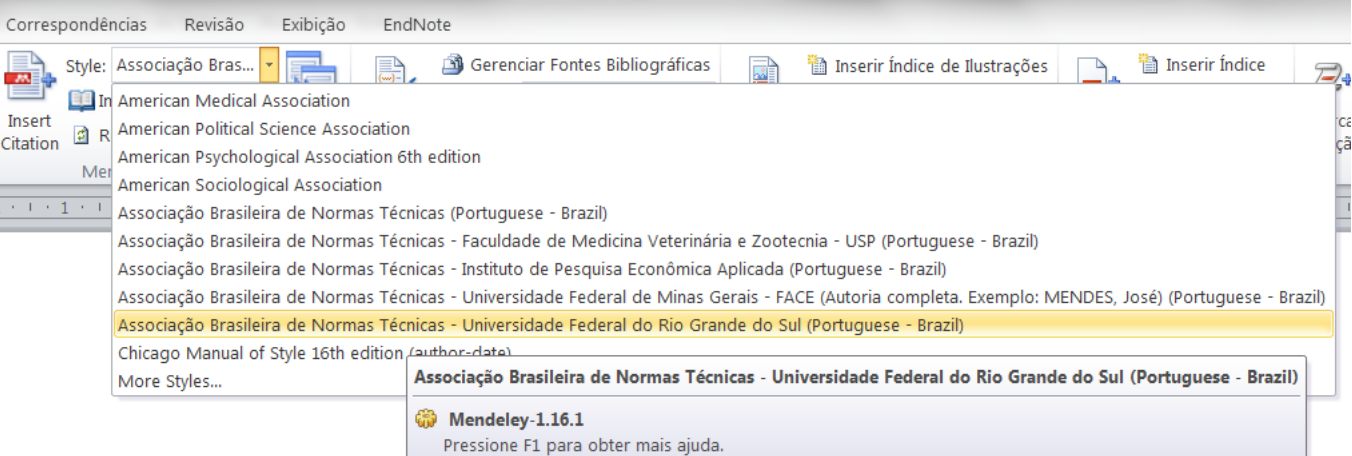

(CARVALHO; SLAMA; NASSI, 2014)

BOONS, F. et al. Sustainable innovation, business modesls and economic performance: an overview. Journal of cleaner production.

CARVALHO, L. A. De; SLAMA, J. G.; NASSI, C. D. A complementary metric to define a buffer zone in brazilian airports. Journal of transport literature, 2014. p. 316-328. Disponível em: <http://www.scielo.br/scielo.php?script=sci\_arttext&pid=S2238-10312014000400013&lang=pt>.

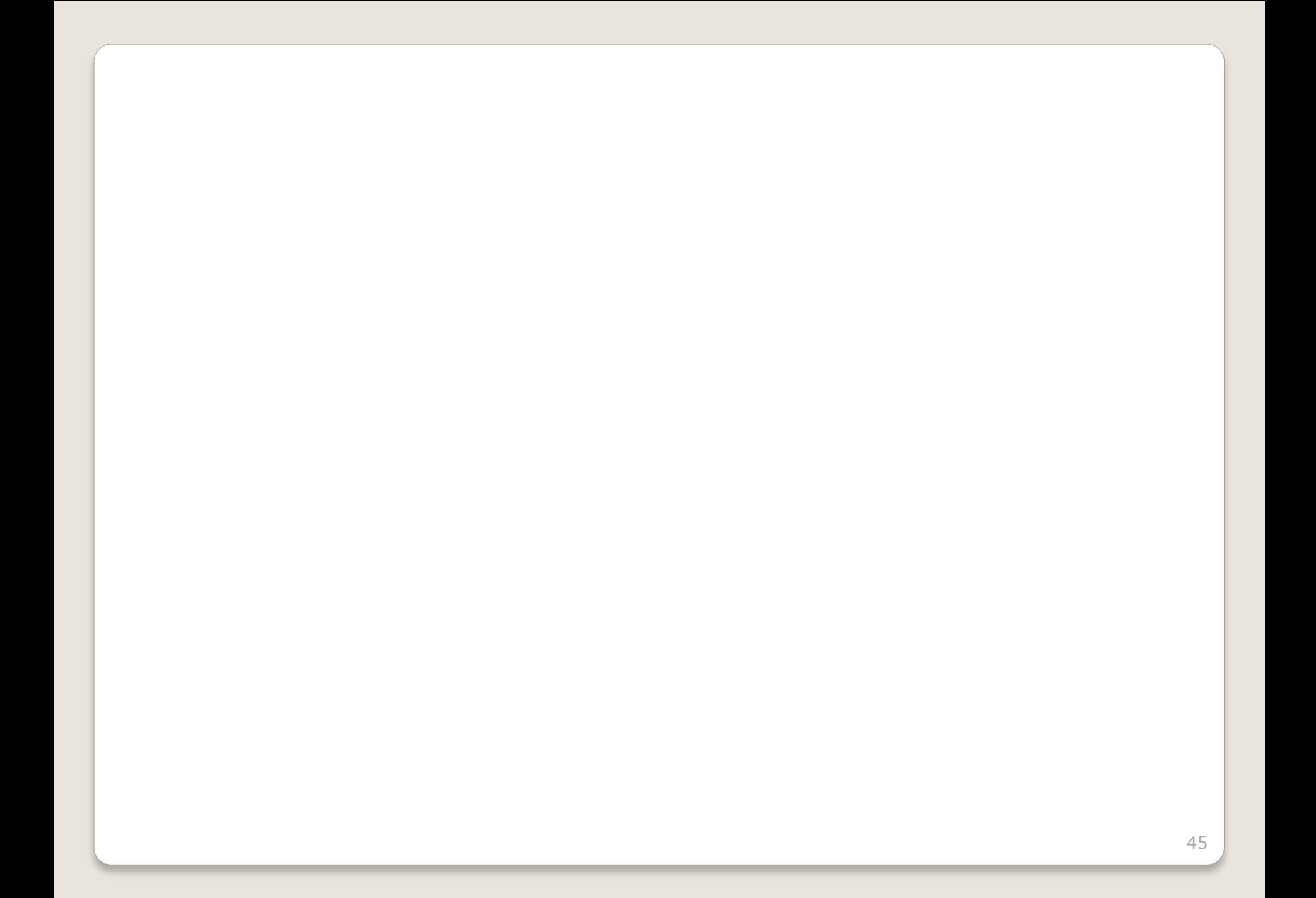